Управление образования администрации г. Белгорода Муниципальное бюджетное учреждение дополнительного образования «Центр технологического образования и детского технического творчества» г. Белгорода

Согласовано: Руководителем МО «Дополнительное образование» ДА О.Б. Кашникова Протокол № 5 от 31.05.2023 г.

Согласовано: Заместитель директора МБУДО ЦТОиДТТ В.А. Васнева  $\kappa$  31» мая 2023 г.

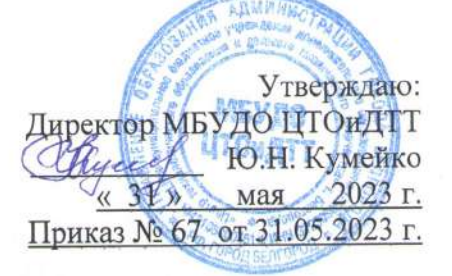

Дополнительная общеобразовательная (общеразвивающая) программа

# «Компьютерия»

Направленность: техническая Уровень программы: стартовый Возраст учащихся: 7 - 13 лет Срок реализации: 1 год

#### Автор - составитель:

педагог дополнительного образования Назарова Галина Андреевна

г. Белгород, 2023 г.

Дополнительная общеобразовательная (общеразвивающая) программа: авторская «Компьютерия» технической направленности

Автор программы: Назарова Галина Андреевна

Программа рассмотрена и утверждена на заседании педагогического совета МБУДО ЦТОиДТТ от « 31 » мая 2023 г., протокол № 7.

Председатель  $\frac{\mathcal{C}f_{\text{gece}}}{\text{(no,muc)}}$ 

Ю.Н. Кумейко  $\overline{\Phi.M.O.}$ 

# **Оглавление:**

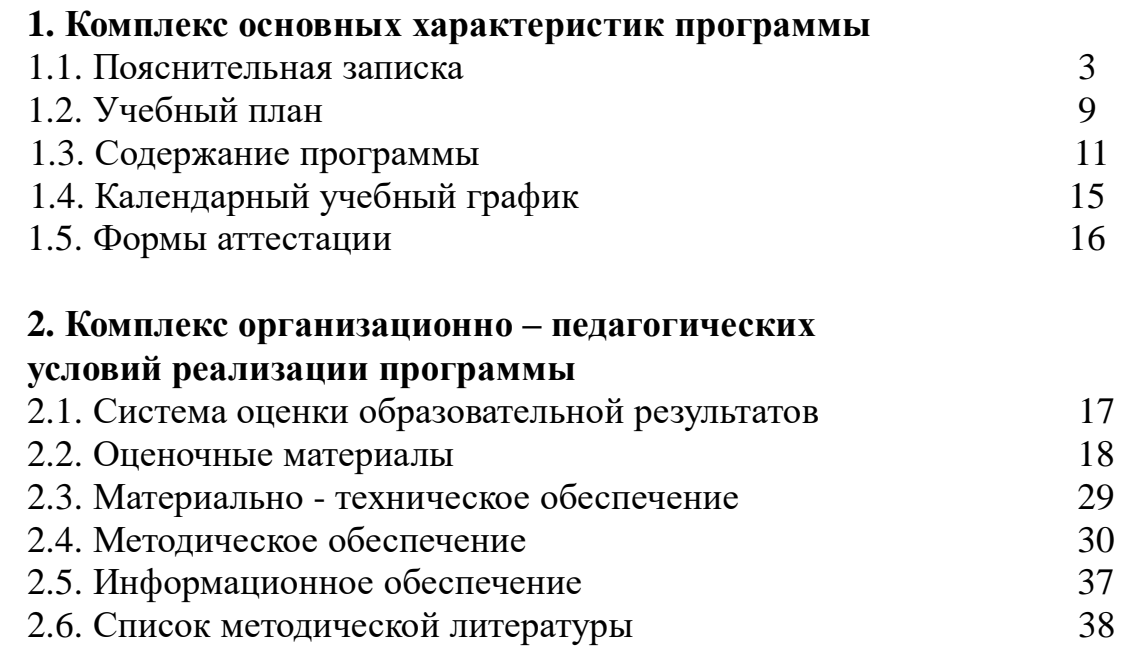

# *Приложение*

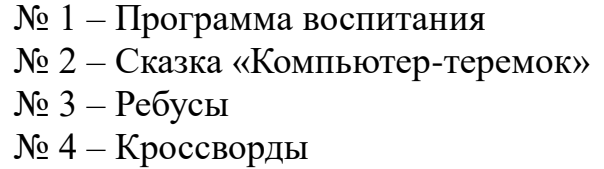

№ 5 - Календарно-тематический план

### **1. Комплекс основных характеристик программы**

#### **1.1. Пояснительная записка**

Дополнительная общеобразовательная (общеразвивающая) программа «Компьютерия» **– авторская, технической направленности**.

Дополнительная программа «Компьютерия» разработана разработана в соответствии с Образовательной программой МБУДО ЦТОиДТТ на 2023-2024 учебный год.

**Актуальность** программы обусловлена тем, что в настоящее время современные тенденции требуют более раннего внедрения изучения компьютеров и компьютерных технологий в учебный процесс.

Сегодня уже трудно представить себе хоть одну сферу деятельности человека, в которой не было бы компьютерных технологий. Компьютер пришел в науку, культуру, экономику и образование. Знание персонального компьютера, умение им пользоваться сегодня, как никогда, актуально, так как компьютер предоставляет неограниченные возможности для самосовершенствования каждого человека независимо от возраста.

Интерес к изучению новых технологий у подрастающего поколения, а также у родительской общественности повысился и появляется уже в дошкольном и раннем школьном возрасте. Поэтому, выполняя социальный заказ общества, система дополнительного образования должна решать новую проблему - подготовить младших школьников к программно-технической деятельности и будущей жизни в высокоразвитом информационном обществе.

Изучение информационных технологий в начальной школе является неотъемлемой частью современного образования и направлено на формирование у подрастающего поколения нового целостного информационного мировоззрения, понимания компьютера как современного средства обработки информации. Развитие детей младшего школьного возраста с помощью работы на компьютерах, как свидетельствует отечественный и зарубежный опыт, является одним из важных направлений современной педагогики. Занятия с применением компьютера заключают в себе неиссякаемые возможности для всестороннего развития личности младшего школьника.

Дополнительная общеобразовательная (общеразвивающая) программа «Компьютерия» даст возможность обучающимся начальных классов приступить к изучению новых информационных технологий с пользой для себя на соответствующем им уровне развития. Простейшие навыки общения с компьютером должны прививаться именно в младших классах, для того чтобы на предметных уроках в средних классах дети могли сосредоточиться на смысловых аспектах.

**Педагогическая целесообразность** изучения дополнительной программы «Компьютерия» состоит в том, чтобы сформировать у подрастающего поколения новые компетенции, необходимые в обществе,

использующем современные информационные технологии; обеспечить динамическое развитие личности ребенка, его нравственное становление; формировать целостное восприятие мира, людей и самого себя, развивать интеллектуальные и творческие способности ребенка в оптимальном возрасте.

Данная программа позволяет в современной и увлекательной форме вовлечь обучающихся в проектную деятельность, что способствует развитию познавательной активности детей, развитию творческого и операционного мышления.

**Новизна** предлагаемой программы выражена в ее практической ориентированности. Программа предполагает изучение прикладных программ OpenOffice, дает сведения практического характера, которые позволят обучающимся интегрировать полученные знания, умения и навыки с другими предметными областями.

**Отличительной особенностью** данной программы является оптимальное сочетание форм организации обучения, построенных на сочетании фронтальных, групповых и индивидуальных, а также внесение элемента творчества в процесс освоения сугубо технического предмета, что позволяет детям с легкостью и интересом самостоятельно осваивать любую новую прикладную компьютерную программу. Направляя самостоятельные действия обучающихся, мы мотивируем ребенка заниматься самообразованием и в будущем, эффективно способствуя его всестороннему развитию, социальной адаптации и ранней профориентации. Использование в обучении образовательных платформ развивает познавательный интерес у обучающихся.+

Учитывая психолого-возрастные особенности детей младшего школьного возраста, в содержание программы включены разнообразные виды деятельности. Программа состоит из разделов, которые изучаются в определенной последовательности и спланированы с учетом творческого роста обучающихся, поэтапного освоения все более сложных технологий.

Главным условием каждого занятия является эмоциональный настрой, расположенность к размышлениям и желание творить. Каждая встреча – это своеобразное настроение, творческий миг деятельности и полет фантазии, собственного осознания и понимания.

#### **Принципы реализации программы:**

- *индивидуальности* выражается в ориентации программы на индивидуальные возможности и потребности обучающихся на занятиях;
- *деятельности* выражается в органическом единстве теоретических знаний и практических умений как основы организации образовательного процесса;
- *целостности* необходимость гармонического единства рационального, эмоционального, сообщающего и поискового, содержательного и эмоционального компонентов в обучении;
- *доступности* заключается в необходимости соответствия содержания, методов и форм обучения возрастным особенностям обучающихся, уровню их развития;
- *преемственности и последовательности обучения* предполагает, что знания даются обучающимся не только в определенной последовательности и взаимосвязи, а изложение учебного материала педагогом доводится до уровня системности в сознании обучающихся;
- *результативности* выражается в нацеленности на получение обучающимся конкретного образовательного результата в ходе каждого учебного занятия;
- *профориентационной направленности* данный принцип обеспечивает подбор содержания, методов, форм педагогического процесса, который направлен на формирование готовности обучающихся к осознанному выбору профессии в будущем.

**Цель программы:** способствовать повышению компетенции обучающихся в использовании компьютерных технологий, их подготовка к эффективному использованию прикладных программ в учебной и практической деятельности, развитие творческого потенциала детей средствами проектной деятельности.

#### **Задачи программы:**

#### *Образовательные:*

- формирование и развитие компетенций в области использования информационно-коммуникационных технологий;
- предоставление максимальных возможностей обучающимся для работы с графическим и текстовым редакторами;
- формирование познавательных, интеллектуальных и творческих способностей обучающихся;
- развитие у обучающихся логического и алгоритмического мышления, системного подхода к решению задач.

#### *Развивающие:*

- подготовка сознания обучающихся к системно-информационному восприятию мира, развитие стремления к самообразованию, обеспечение в дальнейшем социальной адаптации в информационном обществе и успешной самореализации;
- содействие развитию умений применять полученные знания в нестандартных (типовых) условиях;
- развитие смекалки, скоростных качеств визуального диалога с компьютером, дизайнерского вкуса;
- формирование чувства коллективизма и взаимопомощи при групповой работе обучающихся;
- развитие способности к выражению в творческих проектах своего отношения к окружающему миру.

#### *Воспитательные:*

- создание условий, обеспечивающих воспитание аккуратности, организованности и внимательности при выполнении работ с применением компьютера;
- воспитание бережного отношения к техническим устройствам;
- воспитание положительного отношения к труду и формирование потребности в нем.

**Возрастные особенности детей** (данная программа рассчитана на детей младшего школьного возраста (7 - 12 лет)).

В этом возрасте у обучающихся растет физическая выносливость, на психологическом уровне – они не могут долго концентрировать внимание на чем-то одном, в результате чего интерес быстро угасает, и они быстро утомляются.

Вместе с тем дети в этом возрасте очень ранимы. Младший школьный возраст характерен тем, что педагог является авторитетом для ребенка. Поэтому педагог должен тщательно взвешивать свои слова, обращенные к ребенку во избежание зарождения комплексов и обид.

Этот возраст характерен началом интенсивного роста и качественного преобразования познавательных процессов. Эти процессы приобретают условный характер и становятся осознанными и произвольными. Дети постепенно овладевают психическими процессами, учатся управлять памятью и вниманием.

Внимание в этом возрасте недостаточно устойчиво, ограничено по объему. Они не могут усидеть на месте, необходима частая смена вида деятельности. Основным способом получения информации по- прежнему остается игра – дети отлично запоминают то, что вызывает у них эмоции. Наглядность и яркие, положительные эмоции позволяют младшим школьникам легко запоминать и усваивать материал. Небольшие физкультминутки позволяют снять мышечное напряжение, расслабиться и переключиться с учебы на отдых, повысив тем самым мотивацию обучения.

#### **Организация образовательного процесса**

**Срок реализации программы** «Компьютерия»**:** 1 год **Количество часов:** 144 часа

#### **Адресат программы:**

Программа предназначена для обучающихся 7–12 лет

**Наполняемость групп:** 12-15 человек

**Режим занятий**: 2 раза в неделю по 2 часа. Один академический час – 45 минут, между занятиями перерыв не менее 10 минут, в соответствии с СанПиН 1.2.3685-21.

#### **Форма обучения**: очная

 *Возможна реализация дополнительной общеобразовательной (общеразвивающей) программы «Компьютерия» с применением электронного обучения и дистанционных образовательных технологий.* 

Занятия проводятся в кабинете, оборудованном согласно санитарноэпидемиологическим правилам и нормам СанПиН 1.2.3685-21.

Зачисление осуществляется при наличии желания самого обучающегося, а также по заявлению его родителей (законных представителей).

Группы могут быть разновозрастными. Для обучающихся, разных по возрасту, предусматривается дифференцированный подход при назначении учебных заданий в процессе обучения.

Учебные занятия могут проводиться со всем составом объединения, по группам и подгруппам, а также индивидуально (с наиболее способными детьми при подготовке к конкурсным мероприятиям).

Основная форма проведения занятий - *учебное занятие*. Занятия состоят из теоретической и практической частей. *Теоретическая часть* занятия включает изучение материалов по разделам и темам программы, объяснение. *Практическая часть* занятия включает практические занятия.

**Уровень освоения программы** – *стартовый.* Программа способствует техническому, интеллектуальному развитию обучающихся, формирует у них основы компьютерной, информационной грамотности. Базовый уровень программы предполагает проведение больших практических работ, ориентированных на получение целостного содержательного результата, осмысленного и интересного для обучающихся.

Обучающиеся выполняют соответствующие, представляющие для них смысл и интерес проекты, относящиеся к школьным предметам, сфере их персональных интересов. В результате они получают первоначальные знания и умения, относящиеся к соответствующим сферам применения ИКТ.

**Межпредметные связи:** математика, окружающий мир, ИЗО, информатика).

## **Планируемые результаты программы**

По окончанию обучения по ДООП «Компьютерия» обучающиеся должны **знать:**

- технику безопасности и правила поведения в компьютерном кабинете;
- историю возникновения ПК, его современные модели, основные области применения;
- устройство компьютера (внутреннее и внешнее), общие правила и приемы работы на периферийных устройствах (сканер, принтер и др.);
- назначение клавиш и раскладки клавиатуры, алфавитно-цифровые клавиши, использовать их для ввода информации в компьютер;
- возможности простейшего текстового редактора Writer, программа для создания презентаций Impress, программа для редактирования векторной графики Draw;
- алгоритмы и приемы работы в графическом редакторе Paint и текстовом редакторе OpenOffice;
- команды алгоритмического языка стрелок;
- правила поведения в сети и поиск информации в Интернет.

По окончанию обучения по ДООП «Компьютерия» обучающиеся должны **уметь:**

- пользоваться клавиатурой,
- применять приемы редактирования текстов,
- пользоваться графическим редактором,
- использовать компьютер как вспомогательное средство в процессе обучения;
- составлять и исполнять алгоритмы разной степени сложности;
- использовать алгоритмический язык стрелок для записи линейных и циклических алгоритмов;
- понимать и создавать самостоятельно точные и понятные инструкции при решении логических задач;
- использовать информацию для построения умозаключений;
- готовить к защите и защищать творческие проекты по заданной теме.

- демонстрировать сформированные умения и навыки работы с информацией и применять их в практической деятельности и повседневной жизни.

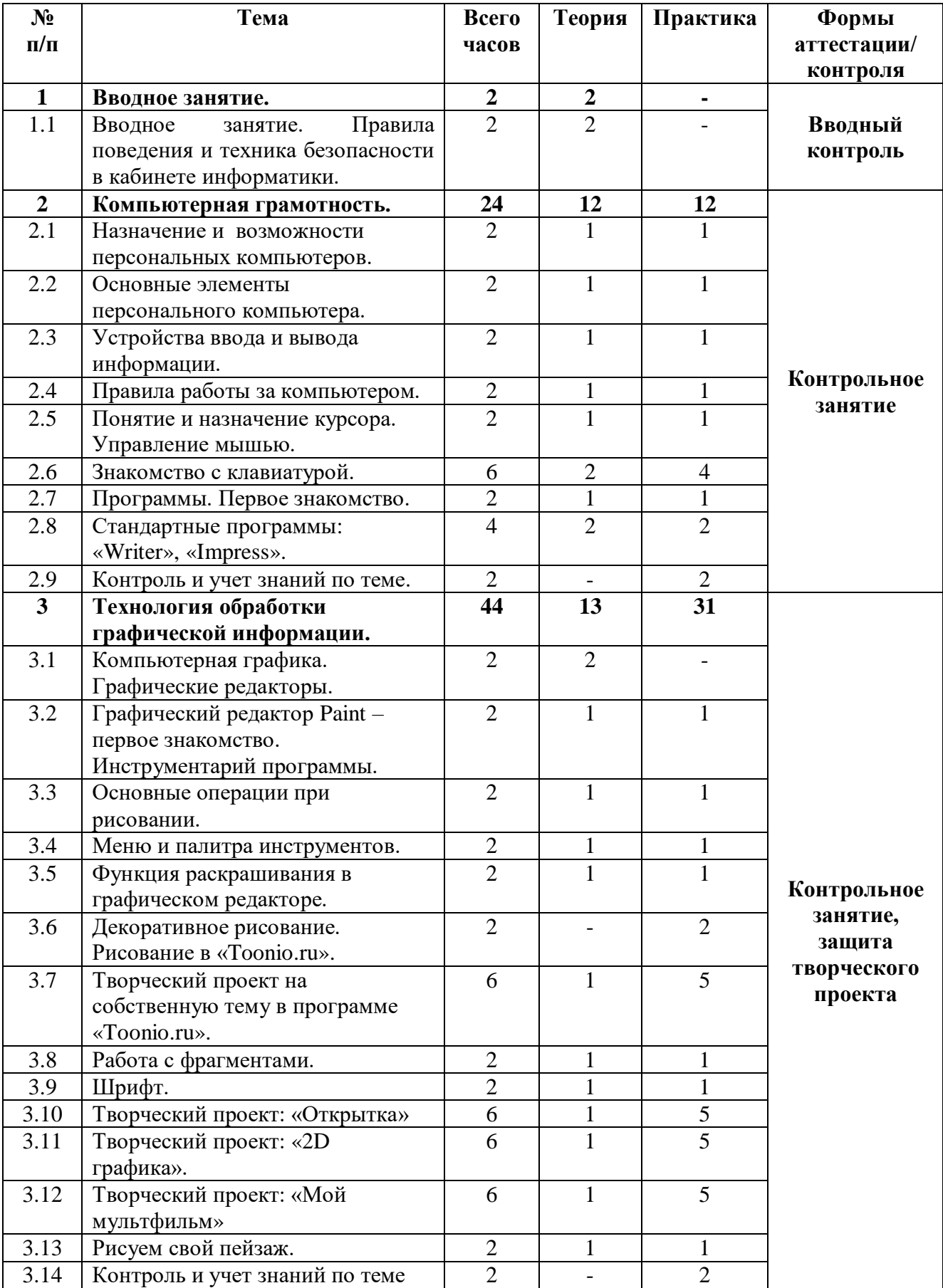

# **1.2. Учебный план**

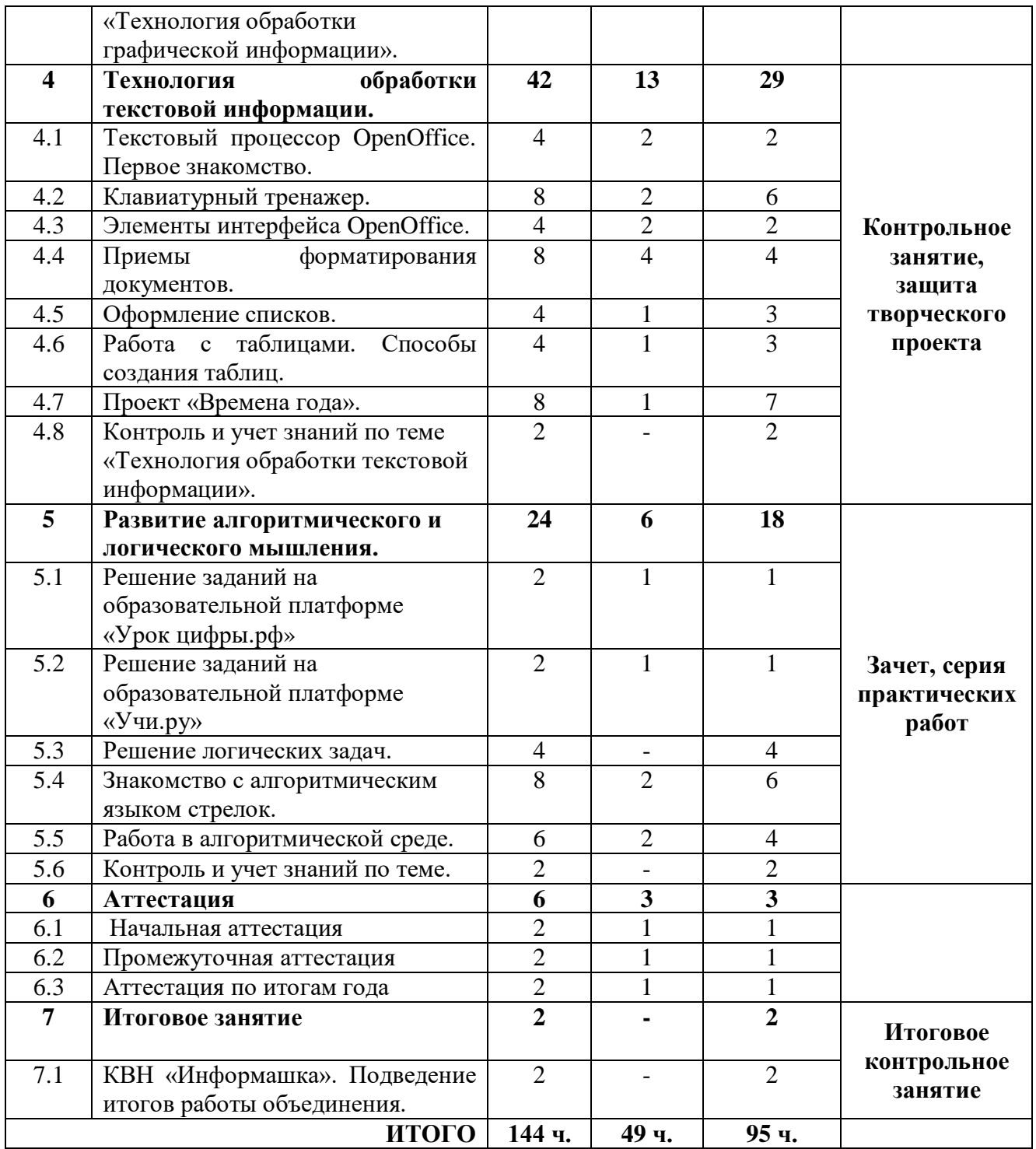

#### **1.3. Содержание программы**

#### **1. Вводное занятие.**

*Теория:* Краткое знакомство с содержанием работы объединения по интересам «Компьютерия». Безопасная работа в компьютерном кабинете . Основные правила и требования техники безопасности и противопожарной безопасности.

#### **2. Компьютерная грамотность.**

*2.1. Назначение и возможности персональных компьютеров.*

*Теория:* Что умеет делать компьютер. Демонстрация возможностей персональных компьютеров. История возникновения ПК, сфера применения.

*Практика:* Работа на компьютере.

*2.2. Основные элементы персонального компьютера. Теория:* Знакомство с основными элементами ПК, их функциональным назначением.

*Практика:* работа с текстом.

*2.3. Устройства ввода и вывода информации.*

*Теория:* Основные устройства ввода (клавиатура, мышь, сенсорная панель, сканер, цифровая камера, Web-камера, микрофон, джойстик) и вывода (монитор, принтер, колонки, наушники).

*Практика:* набор текста.

*2.4. Правила работы за компьютером.*

*Теория:* Правила работы за компьютером. Правильный способ посадки за компьютером.

*Практика:* Организация рабочего места.

*2.5. Понятие и назначение курсора. Управление мышью.* 

*Теория:* Понятие «курсор». Как изменить курсор мыши, его размер и цвет.

*Практика:* Упражнения для развития движений мышью.

*2.6. Знакомство с клавиатурой.* 

*Теория:* Клавиатура – основные группы клавиш. Алфавитно-цифровые клавиши. Клавиши управления курсором.

*Практика:* Клавиатурный тренажер. Упражнения с клавиатурой.

*2.7. Программы. Первое знакомство.* 

*Теория:* Типы программ, их назначение.

*Практика:* Экранная клавиатура, экранная лупа.

*2.8. Стандартные программы: «Writer», «Impress».*

*Теория:* Возможности простейшего текстового редактора *«Writer»,*  «Обычный» режим работы программы *«Impress»*.

*Практика:* Ввод текста в программе «*Writer*». Создание презентаций с помощью программы «*Impress*».

*2.9. Контроль и учет знаний по теме. Игра «Веселый счет».*

*Практика:* Закрепление полученных знаний в игровой форме. Игра «Веселый счет».

#### **3. Технология обработки графической информации.**

*3.1. Компьютерная графика. Графические редакторы.*

*Теория:* Растровая и векторная компьютерная графика. Понятие «Графический редактор». Краткая характеристика графических редакторов: Writer*,* Paint, TuxPaint, GIMP, PhotoShop, их отличительные особенности.

*3.2. Графический редактор Paint – первое знакомство. Инструментарий программы.*

*Теория:* Назначение и основные возможности графического редактора Paint. Знакомство с интерфейсом. Инструментарий программы.

*Практика:* Вызов программы. Работа с панелью инструментов.

*3.3. Основные операции при рисовании.*

*Теория:* Основные операции при рисовании: точки, прямые линии, кривые линии, фигуры, стирание, заливка цветом. Работа с инструментами: линия, кривая, карандаш, эллипс, прямоугольник, многоугольник.

*Практика:* Создание графических примитивов. Применение различных операций при создании рисунка.

*3.4. Меню и палитра инструментов.*

*Теория:* Строка меню в программе Paint, обзор вкладок (файл, правка, вид, рисунок, палитра, справка).

*Практика:* Сохранение выполненной работы в файле, открытие файла для продолжения работы. Настройка цветов палитры.

*3.5. Функция раскрашивания в графическом редакторе.*

*Теория:* Работа с инструментами кисть, заливка, распылитель, ластик.

*Практика:* Раскрашивание готовых рисунков.

*3.6. Декоративное рисование. Рисование в «Toonio.ru».*

*Теория:* Узоры и орнамент в рисовании. Принципы рисования орнамента.

*Практика:* Учимся рисовать узоры. Ленточный орнамент.

*3.7. Творческий проект. Творческий проект на собственную тему в программе «Toonio.ru».* (*Тунио - это простой онлайн-редактор мультиков).*

*Теория:* Определение цели и задач проекта.

*Практика:* Работа над проектом. Презентация и защита проекта.

*3.8. Работа с фрагментами.*

*Теория:* Работа с фрагментом рисунка: копирование, отражение, повороты, растяжение, наклон.

*Практика:* Составление рисунков из фрагментов. Создание пазла.

*3.9. Шрифт.*

*Теория:* Виды шрифтов (начертание, размеры). Стиль фона.

*Практика:* Создание и корректировка надписи.

*3.10. Творческий проект: «Открытка».*

*Теория:* Определение цели и задач проекта. Примеры оформления праздничных открыток.

*Практика:* Работа над проектом – создание открытки. Презентация и защита проекта.

*3.11. Творческий проект: «2D графика».*

*Теория:* Определение цели и задач проекта. Образцы графического дизайна.

*Практика:* Работа над проектом – создание 2D графики. Презентация и защита проекта.

*3.12. Творческий проект: «Мой мультфильм».*

*Теория:* Определение цели и задач проекта. Что означает слово «Мультфильм». Виды мультфильмов.

*Практика:* Работа над проектом - создание своего индивидуального мультфильма. Презентация и защита проекта.

*3.13. Рисуем пейзаж.*

*Теория:* Понятие пейзажа. Основные правила работы при создании пейзажа: пространство, ближе, дальше, за, около, размер.

*Практика:* Создание рисунка на тему: «Дорога, по которой мне хотелось пройти».

*3.14. Контроль и учет знаний по теме: «Технология обработки графической информации».*

*Практика:* Создание коллекции рисунков. Выставка работ. Защита творческого проекта.

#### **4. Технология обработки текстовой информации.**

*4.1. Текстовый процессор OpenOffice. Первое знакомство.* 

*Теория:* Назначение программы *OpenOffice*. Сферы применения.

*Практика:* Вызов программы, завершение работы.

*4.2. Клавиатурный тренажер.*

*Теория:* Клавиатурный тренажер. Основные приемы работы.

*Практика:* Работа на клавиатурном тренажере.

*4.3. Элементы интерфейса OpenOffice.* 

*Теория:* Основные элементы интерфейса OpenOffice. главное меню, основные панели инструментов.

*Практика:* Режимы отображения документов. Ввод текста, сохранение и открытие документа. Просмотр текста в различных режимах отображения. Установка параметров страниц.

*4.4. Приемы форматирования документов.*

*Теория:* Форматирование текста. Строка меню «Формат».

*Практика:* Настройка шрифта. Границы и заливка. Работа с абзацами. Установка межстрочного интервала. Колонки. Табуляция.

*4.5. Оформление списков.*

*Теория:* Виды списков (маркированный, нумерованный, многоуровневый). Правила оформления списков.

*Практика:* Создание маркированных, нумерованных и многоуровневых списков.

*4.6. Работа с таблицами. Способы создания таблиц.*

*Теория:* Основные приемы работы с таблицами в MS Word. Способы создания таблиц. Форматирование таблиц.

*Практика:* Построение стандартной таблицы, рисование таблицы, создание сложной таблицы. Ввод данных, выравнивание содержимого ячеек. Вставка строк, столбцов. Объединение и разбиение ячеек в таблице. Преобразование текста в таблицу.

*4.7. Проект «Времена года».*

*Теория:* Определение цели и задач проекта. Погодные условия нашего региона.

*Практика:* Работа над проектом. Презентация и защита проекта.

*4.8. Контроль и учет знаний по теме. Создание карманных, настенных и настольных календарей.* 

*Практика:* Работа с текстовым процессором MS Word. Создание календаря на выбор. Защита творческого проекта.

#### **5. Развитие алгоритмического и логического мышления.**

*5.1. Решение заданий на образовательной платформе «Урок цифры.рф» Теория:* Обучение на платформе, просмотр видеоуроков.

*Практика:* Прохождение уроков на логику и программирование.

*5.2. Решение заданий на образовательной платформе «Учи.ру»*

*Теория:* Обучение на платформе, просмотр видеоуроков.

Практика: Прохождение уроков на логику и программирование.

*5.3. Решение логических задач.* 

*Практика:* Решение логических задач различного уровня сложности.

*5.4. Знакомство с алгоритмическим языком стрелок.* 

*Теория:* Алгоритмический язык стрелок. Программа «Колобок». Режимы работы – «Запись программы», «Исполнение программы».

*Практика:* «Страна Фантазия» - «Свой проект».

*5.5. Работа в алгоритмической среде.* 

*Теория:* Построение графических объектов на основе циклического и линейного алгоритмов.

*Практика:* «Страна фантазия» - «Свой проект».

*5.6. Контроль и учет знаний по теме. Викторина «Умники и умницы».*

*Практика:* Викторина «Умники и умницы» (решение логических задач, работа с множествами, составление логических высказываний).

#### **6. Аттестация.**

#### **7. Итоговое занятие.**

*7.1. КВН «Информашка». Подведение итогов работы объединения.*

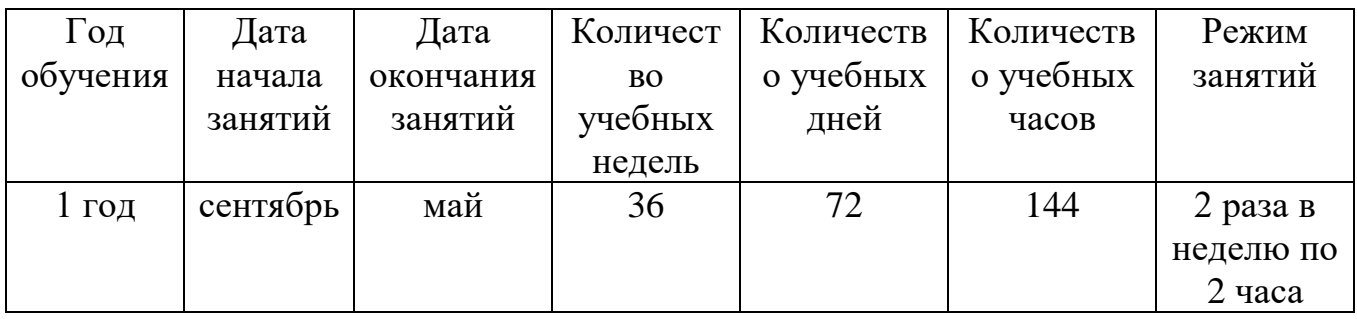

# **1.4. Календарный учебный график**

#### **1.5. Формы аттестации**

Для определения уровня усвоения программы обучающимися, ее дальнейшей корректировки и определения путей достижения каждым ребенком максимального творческого и личностного развития предусмотрена *аттестация обучающихся*.

#### **Аттестация обучающихся:**

- **-** начальная аттестация (сентябрь);
- промежуточная аттестация (декабрь);

- аттестация по итогам года (май).

При наборе обучающихся проводится **начальная аттестация**, в ходе которой педагог проводит *устный опрос и практическую работу*, по результатам которого узнает уровень подготовки обучающихся к занятиям.

**Формы промежуточной аттестации:** теоретическая часть *– тестирование, практическая* часть – *практическая работа.*

*Тестирование* состоит из вопросов по содержанию разделов программы. *Практическая работа* предполагает задания по пройденному материалу.

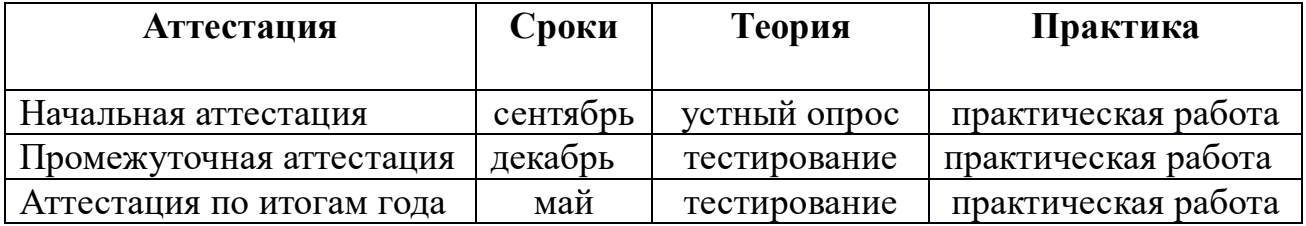

#### **Формы аттестации обучающихся в течение учебного года**

## **2**. **Комплекс организационно – педагогических условий реализации программы**

#### **2.1. Система оценки образовательных результатов**

Оценка теоретических знаний и практических умений и навыков, обучающихся по теории и практике проходит по трем уровням:

## **высокий, средний, низкий.**

*Высокий уровень* – обучающиеся должны знать правила техники безопасности при работе, грамотно излагать программный материал, без ошибок выполнять практическую работу.

*Средний уровень* – обучающиеся должны знать правила техники безопасности при работе, грамотно и, по существу, излагать программный материал, не допуская существенных неточностей в ответе, выполнять практическую работу с небольшими затруднениями.

*Низкий уровень* – обучающиеся не знают значительной части материала, допускают существенные ошибки, с большими затруднениями выполняют практическую работу.

При обработке результатов учитываются **критерии** для выставления уровней:

**Высокий уровень** – выполнение 100% - 70% заданий;

**Средний уровень** – выполнение от 50% до 70% заданий;

**Низкий уровень** – выполнение менее 50% заданий.

## **Система контроля**

 Знания, умения и навыки, полученные на занятиях, необходимо подвергать педагогическому контролю с целью выявления качества усвоенных детьми знаний в рамках программы обучения. Проводимые мероприятия направляют обучающихся к достижению более высоких вершин творчества, нацеливают на достижение положительного результата.

*Формами педагогического контроля* могут быть: итоговые занятия один раз в конце полугодия, промежуточная аттестация, тематические выставки, устный опрос, тестирование, защита творческих проектов, которые способствуют поддержанию интереса к работе, направляют обучающихся к достижению более высоких вершин творчества.

*Подведение итогов реализации дополнительной общеобразовательной (общеразвивающей) программы «Компьютерия»*  осуществляется в форме защиты проектов по выбранной теме и участия в конкурсах и выставках различных уровней.

## **2.2. Оценочные материалы**

## *Контрольно-измерительные материалы для промежуточной аттестации (1 полугодие)*

#### **1 вариант**

#### **Теоретическая часть:** *тестирование*

### **1. Графическим редактором называется программа, предназначенная для ...**

- 1. Редактирования вида и начертания шрифта;
- 2. Работы с графическим изображением;
- 3. Построения графиков.

## **2. Укажите инструмент для рисования скругленного прямоугольника**

- $1. N$
- $2<sub>2</sub>$
- $3^{\circ}$
- 4.

### **3. Укажите инструмент для рисования кривой линии**

- $1\,N$
- $2^{\circ}$
- 3 凸
- 4.

## **4. Укажите инструмент для рисования многоугольника**

- $1\,N$
- $2\Box$
- $3. \Delta$
- $4^\circ$

## **5. Установите соответствие**

- 
- $(A)$  1) карандаш
- Б) 2) выделение прямоугольной области
- В) 3) выделение произвольной области
- Г) 4) определение цвета рисования
- $\Box$   $\Box$  5) заливка

## **6. Установите соответствие**

- $(A)$  1) текст
- $E(\mathbf{A})$  2) распылитель
- В) 3) масштаб
- $\Gamma$  ( $\sim$  4) кисть
- Д) 5) ластик

**7. Какие действия были произведены с рисунком после копирования**

18

- 1. наклон
- 2. поворот

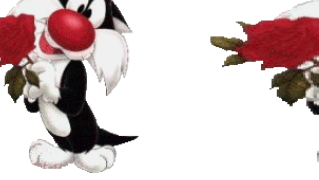

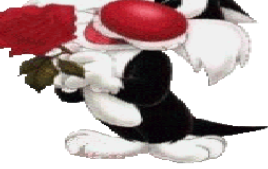

- 3. уменьшение размеров
- 4. растяжение

### **8. Какие действия были произведены с рисунком после копирования**

- 1. наклон
- 2. поворот
- 3. уменьшение размеров
- 4. увеличение размеров

### **9. Каким инструментом нарисован данный рисунок**

- 1. линия
- 2. прямоугольник
- 3. распылитель
- 4. скругленный прямоугольник

## **10. Какую клавишу необходимо использовать для рисования правильных фигур**

- 1. Shift
- 2. Back Space
- 3. Caps Lock
- 4. Ctrl

## **Практическая часть:** *практическая работа*

#### *Практическая работа «Пейзаж»*

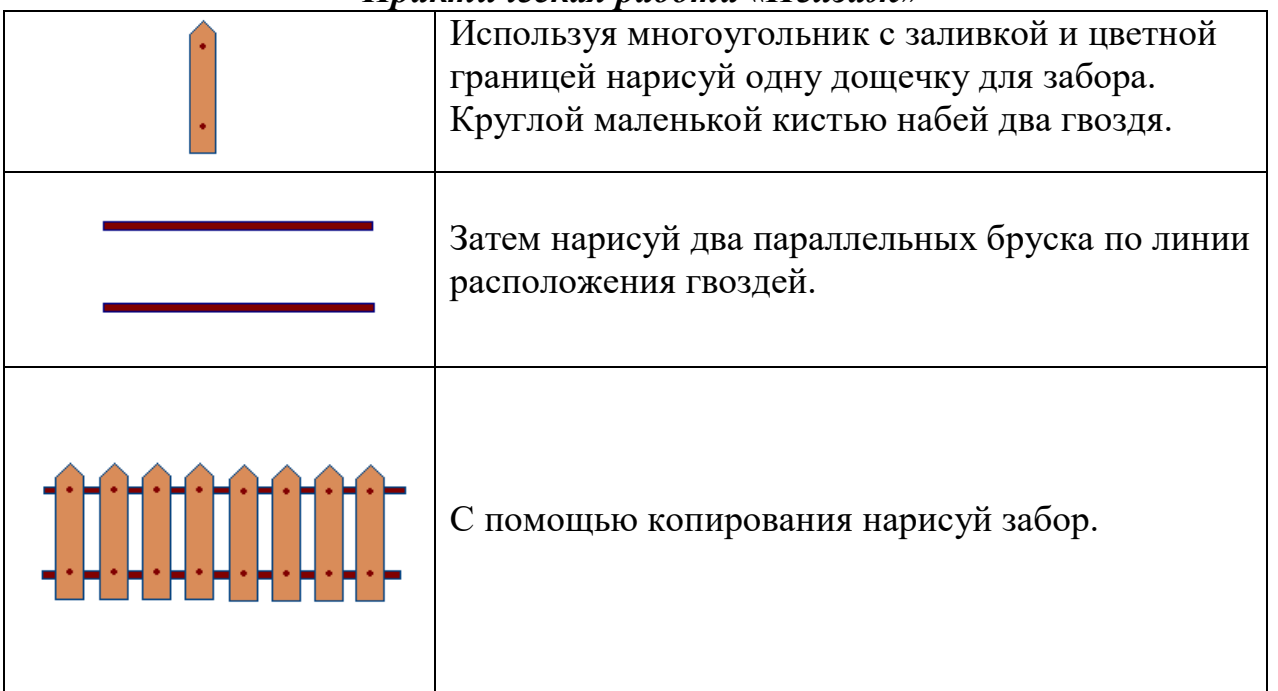

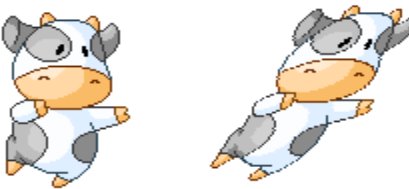

19

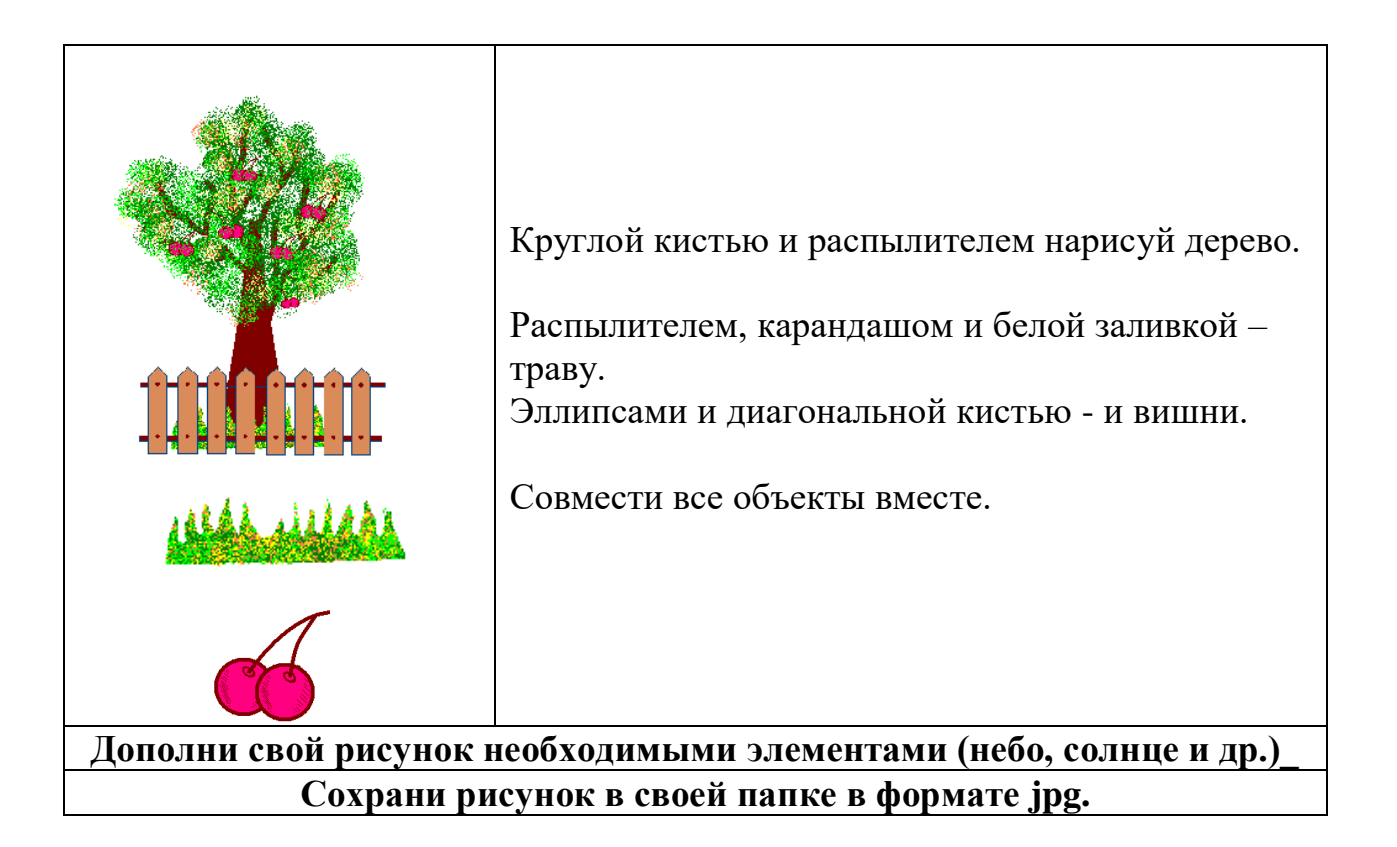

## **2 вариант**

#### **Теоретическая часть:** *тестирование* **1.Microsoft Word – это..**

- 1. Программа для обработки фотографий*;*
- 2. Графический редактор;
- 3. *Программа для создания и обработки текстовых документов*

## **2. Редактирование документа – это:**

- *1. копирование, перемещение или удаление фрагментов документа;*
- 2. изменение цвета шрифта;
- 3. изменение размера шрифта.

### **3. Укажите правильный способ удаления фрагмента текста:**

- 1. Поставить курсор перед фрагментом и выполнить команду Вырезать;
- 2. Установить курсор перед фрагментом и нажать клавишу Enter;
- 3. *Выделить фрагмент и нажать клавишу Delete;*

## **4. Чтобы сохранить документ Microsoft Word под другим именем или в другом месте, нужно выбрать команду:**

- 1. Файл Сохранить…;
- 2. *Файл – Сохранить как…;*
- 3. Можно выбрать любую из команд Файл Сохранить или Файл Сохранить как…;

## **5. С помощью какой команды в MS Word можно вставить фигурные стрелки:**

- 1. Вставка Объект
- 2. Вставка Символ
- *3. Вставка – Фигуры*

### **6. Определите последовательность действий (алгоритм) для вставки изображения в текстовый документ, расставив цифры от 1 до 3:**

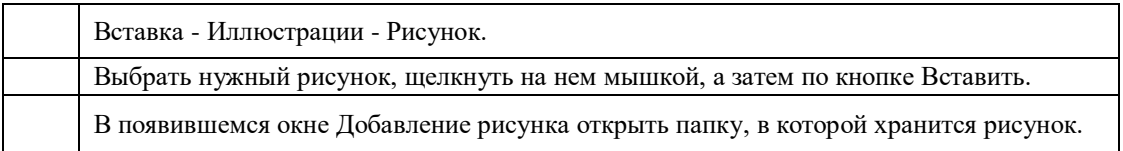

## **7. Если горит световой индикатор Numlock, то**

- 1. С помощью правой цифровой клавиатуры происходит управление курсором
- *2. С помощью правой цифровой клавиатуры печатаются цифры*
- 3. Компьютер выключается

## **8. Функциональные клавиши - это**

1. PgUp, PgDown, Home, End

- 2. Ctrl, Alt, Delete
- *3. F1….F12*

## **9. Клавиша PgUp**

- 1. Перемещает курсор на одну страницу вниз
- 2. Перемещает курсор на одну строку вверх
- *3. Перемещает курсор на одну страницу вверх*

## **10. Клавиша End**

- 1. Перемещает курсор в нижний угол экрана или в начало строки
- 2. Перемещает курсор в правый верхний угол экрана или в начало строки
- *3. Перемещает курсор в нижний угол экрана или в конец строки*

## **Практическая часть:** *практическая работа Практическая работа «Календарь»*

**1.** Запустите программу MS Word.

Создать документ в текстовом редакторе и вставить в него таблицу. Вставка > Таблица (6 столбцов, 7 строк). Заполнить таблицу по образцу, выделяя праздничные дни красным цветом. Выделяем таблицу и используем вкладку Конструктор > Стили таблиц для оформления таблицы. Далее в Конструкторе выбираем Нарисовать границы-ЭЦвет пера- Стиль границ. Рисуем по контуры готовой таблицы.

Для красочного оформления календаря используем вставку объектов WordArt и ClipArt. Для того чтобы векторные объекты передвигать нужно, выделить объект, использовать Формат- Обтекание текста- Сквозное.

## **Образец**

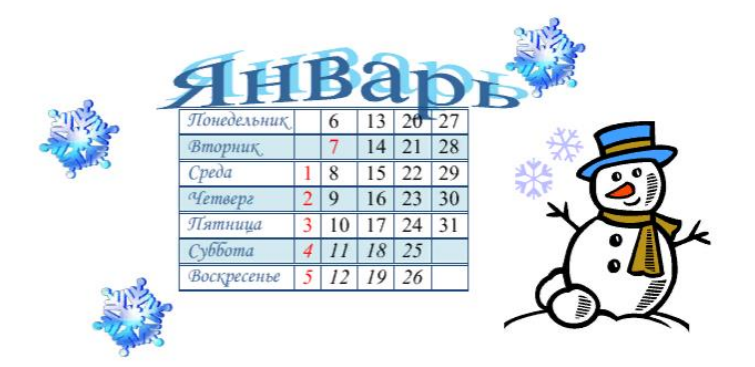

**2.** Оформите календарь своего месяца рождения.

## *Контрольно-измерительные материалы для аттестации по итогам года (2 полугодие)*

#### **Теоретическая часть:** *тестирование*

## **1. Особый пакет программ, управляющих работой компьютера и обеспечивающих взаимодействие между человеком и компьютером - это**

- 1. Системный блок
- *2. Операционная система*
- 3. Драйвер

### **2. Выберите среди перечисленного операционную систему.**

- *4. Windows*
- 5. Paint
- 6. WordPad

### **3. Изображение на экране монитора готового к работе компьютера - это**

- *1. Рабочий стол*
- 2. Заставка
- 3. Фоновый рисунок

#### **4. Выделить файл или папку на Рабочем столе можно:**

- 1. двойным щелчком мыши;
- *2. щелчком;*
- 3. указанием мыши;

#### **5. Завершение работы с компьютером происходит по команде:**

- *1. Пуск/Завершение работы;*
- 2. Пуск/Программы/Завершение работы;
- 3. Пуск/Программы/Стандартные/Завершение работы;

#### **6. Для ввода текстовой информации в компьютер служит …**

- 1. Мышь
- 2. Принтер
- *3. Клавиатура*

#### **7. Для ввода звуковой информации в компьютер служит …**

- *1. Микрофон*
- 2. Принтер
- 3. Колонки

#### **8. Для вывода информации на бумагу служит …**

- 1. Сканер
- *2. Принтер*
- 3. Монитор

#### **9. Какие виды компьютерной графики используют в настоящее время?**

- *1. Растровая*
- *2. Векторная*
- 3. Акварельная

#### **10. В процессе редактирования текста изменяется:**

- 1. размер шрифта
- *2. содержание текста*
- 3. параметры страницы

## **11. Курсор - это:**

- 1. устройство ввода текстовой информации
- 2. наименьший элемент отображения на экране
- *3. метка на экране монитора, указывающая позицию, в которой будет отображен вводимый с клавиатуры символ устройство ввода текстовой информации*

### **12. Определите тип файла Школа.jpg**

- 1. Текстовый
- 2. Звуковой
- *3. Графический*

## **13. Текстовые файлы имеют расширения**

- *1. txt, doc, rtf*
- 2. mp3, wav
- 3. exe, com

### **14. Какое действие нельзя выполнить над файлом**

- 1. Создать
- 2. Переименовать
- 3. Нарисовать

## **15. Необходимый набор устройств для работы ПК:**

- 1. принтер, системный блок, клавиатура
- *2. монитор, системный блок, клавиатура, мышь*
- 3. принтер, монитор, сканер

#### **16. Решение логической задачи с помощью таблицы:**

**Задача:** Коля, Боря, Володя и Юра заняли с 1 по 4 места в соревновании, причем ни какие два мальчика не делили между собой какие-то места. На вопрос, кто какое место занял, Коля ответил: «Ни первое и ни четвертое». Боря сказал: «Второе», а Володя заметил, что он не последний. Какое место занял каждый из мальчиков?

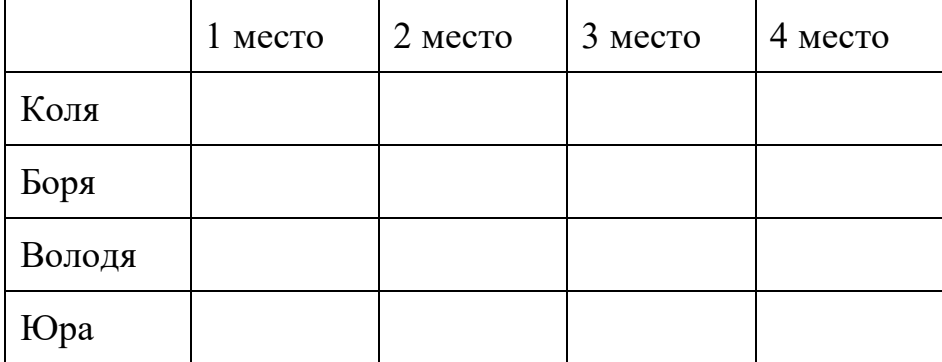

### **Практическая часть:** *практическая работа*

- 1. Запустите программу MS Word.
- 2. Набери текст по образцу:

#### *Лесной оркестр*

Звонкими, чистыми голосами поют:

- **зяблики**,
- **соловьи**,
- **певчие дрозды**.

Скрипят жуки и кузнечики. БАРАБАНЯТ ДЯТЛЫ. Лают лисицы и белая куропатка. Кашляет косуля. Воет волк. Ухает филин... Никто не смущается, если у него нет голоса. *Каждый выбирает себе музыкальный инструмент по своему вкусу.*

### 3. Вставьте в документ следующую таблицу:

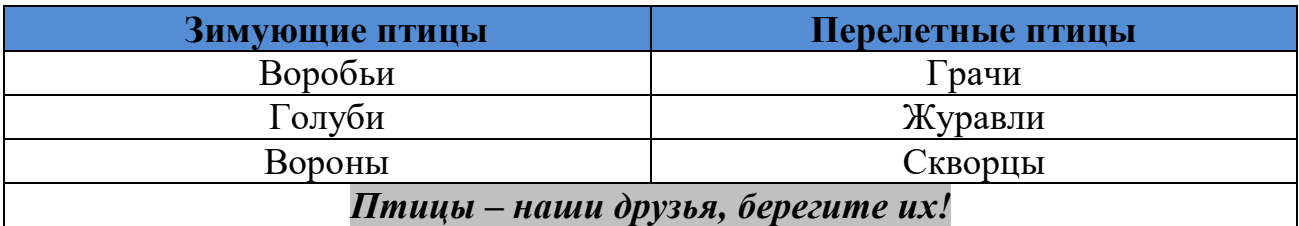

4. Сохраните документ.

## **Задания для обучающихся**

Серия практических работ для исполнителя «Колобок» (алгоритмический язык стрелок)

# **ЛИНЕЙНЫЕ АЛГОРИТМЫ**

**Линейный алгоритм** - набор команд, выполняемых последовательно друг за другом

## **Практическая работа**

Получить рисунки, используя команды стрелок для Колобка

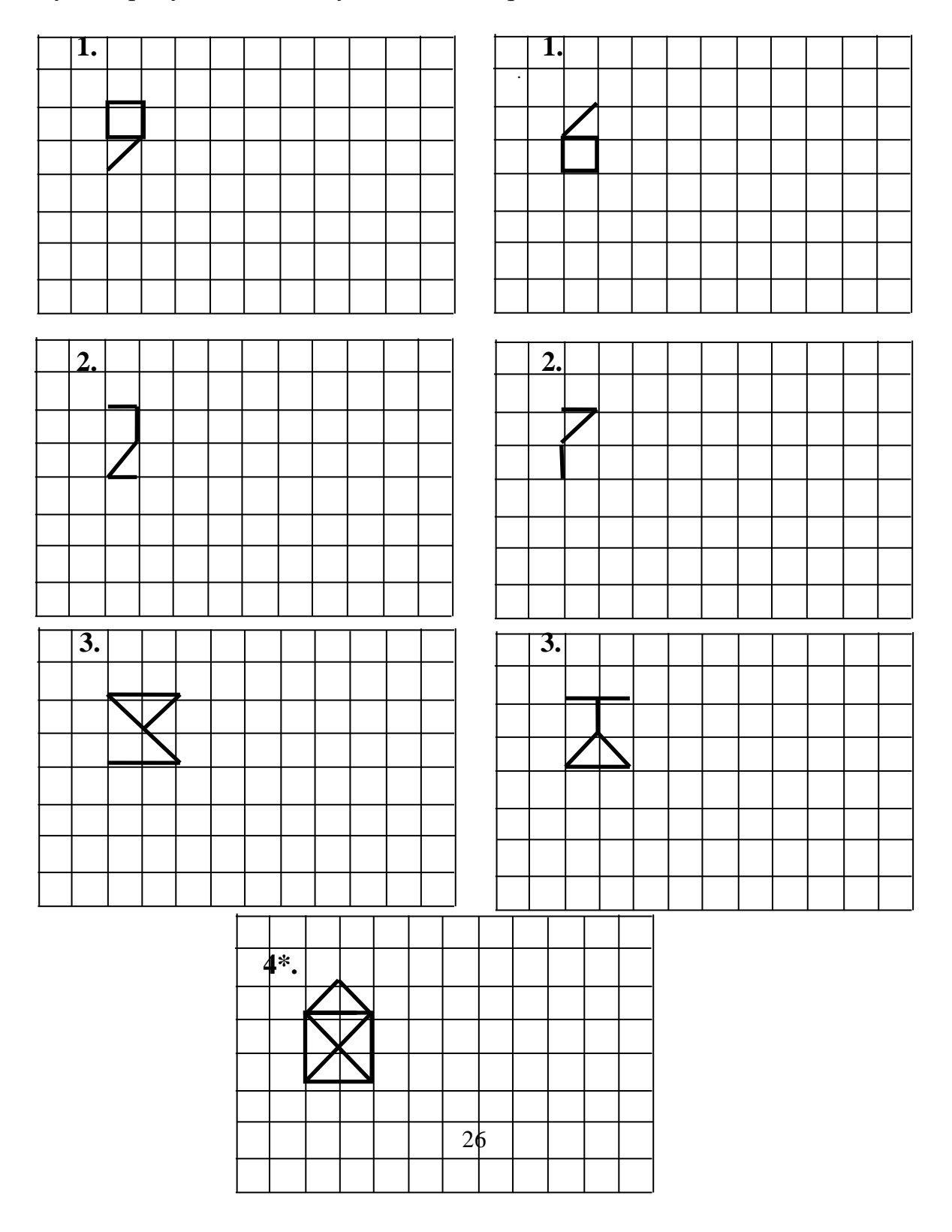

## **ЦИКЛИЧЕСКИЕ АЛГОРИТМЫ**

**Циклический алгоритм** - алгоритм, предусматривающий многократное повторение одних и тех же команд.

**(<серия команд>) <число>** - команда цикла с известным числом повторений.

 $\setminus$   $\setminus$   $\setminus$   $\setminus$   $\setminus$   $\setminus$   $\setminus$   $\setminus$   $\setminus$ тело цикла число повторений

**ПРАКТИЧЕСКАЯ РАБОТА** 

Получить рисунки, с использованием команд стрелок и цикла

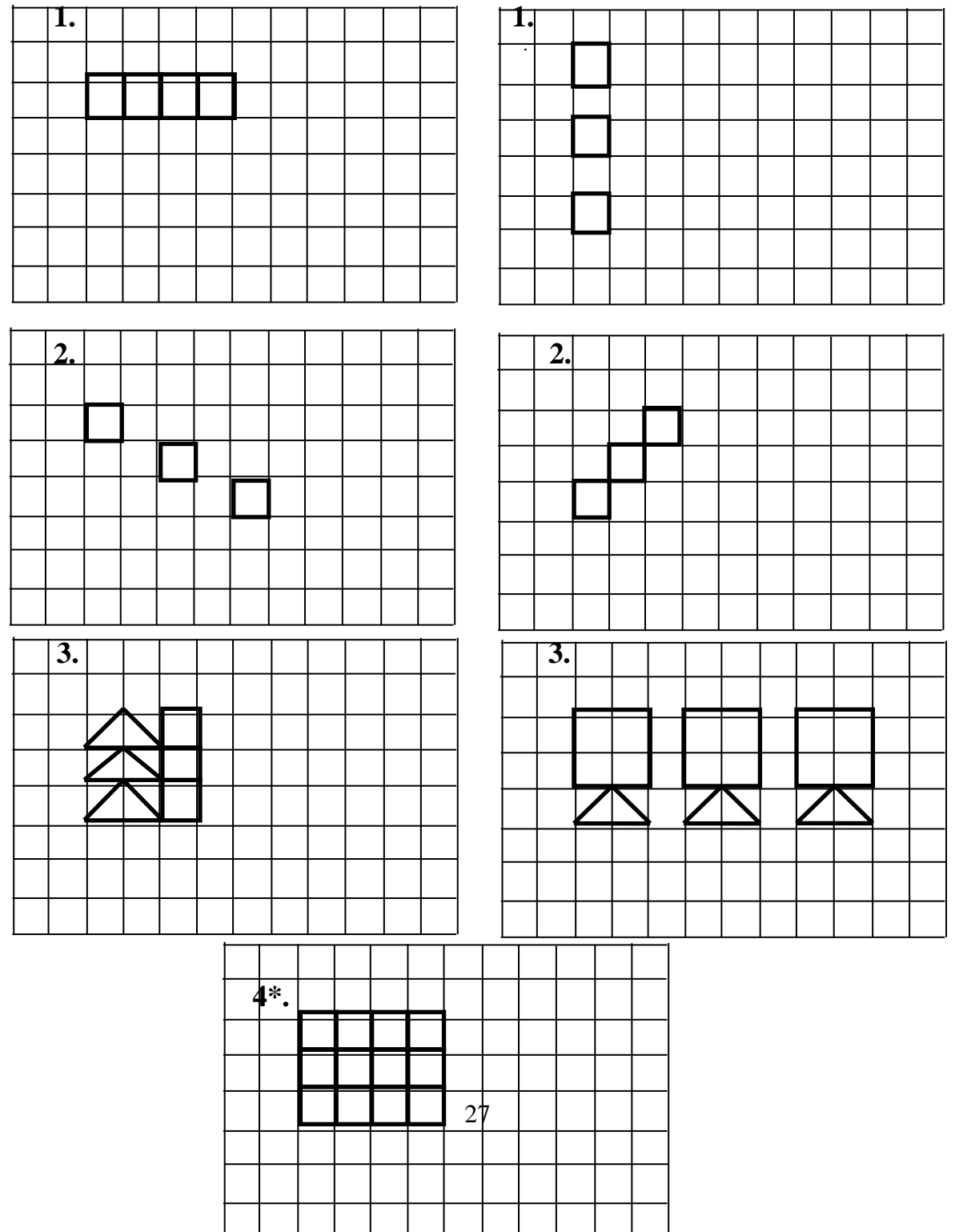

## **ИТОГОВЫЙ КОНТРОЛЬ ЗНАНИЙ ПРАКТИЧЕСКАЯ РАБОТА**

Получить рисунки, используя команды стрелок для Колобка

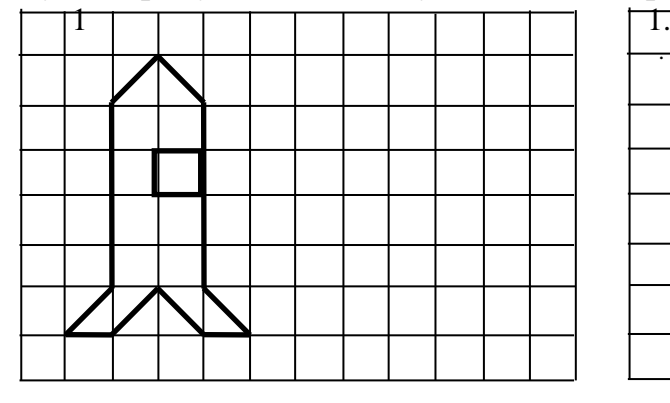

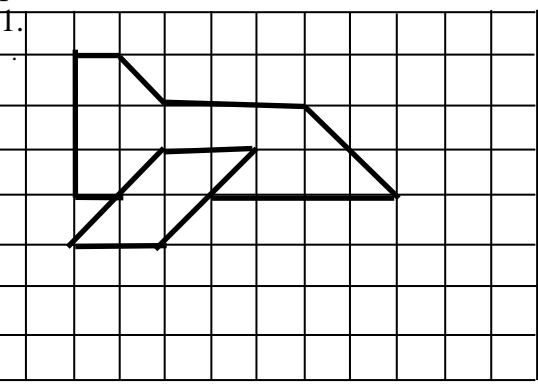

Получить рисунки, с использованием команд стрелок и цикла

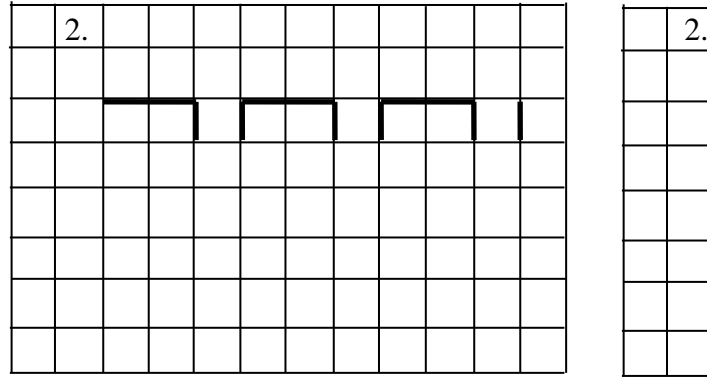

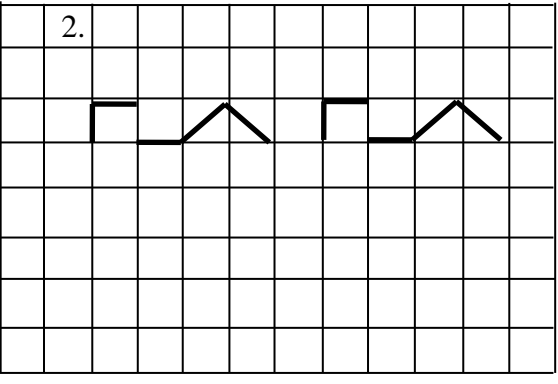

Получить рисунки с использованием команд стрелок и вложенных циклов

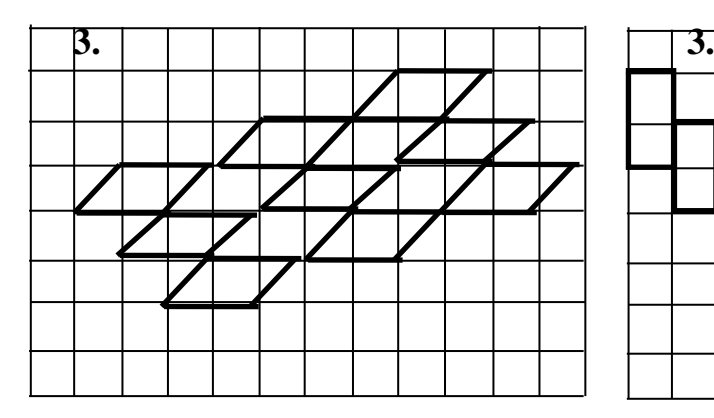

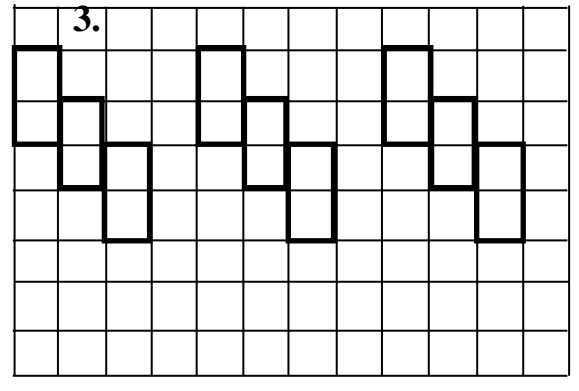

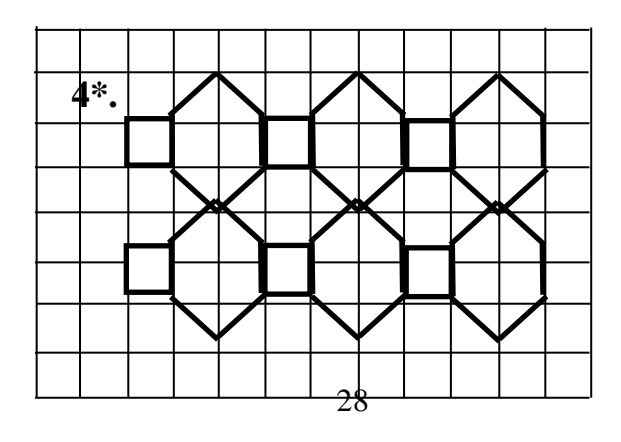

### **2.3. Материально-техническое обеспечение программы**

Для реализации дополнительной общеобразовательной (общеразвивающей) программы «Компьютерия» необходимы:

- помещение (компьютерный кабинет), соответствующее санитарно-гигиеническим нормам и правилам техники безопасности, пожарной безопасности;
- рабочее место обучающихся и педагога (столы, стулья);
- персональные компьютеры (ноутбуки);
- принтер;
- сканер;
- звуковые колонки;
- мультимедийный проектор;
- набор съемных носителей;
- материалы для создания эскизов творческих проектов (акварель, гуашь, белая и цветная бумага и картон для рисования и конструирования, цветные карандаши, клей и др.).

### **Программное обеспечение:**

- $-$  соответствующие прикладные программы, установленные на ПК: текстовый процессор MS Word, графический редактор Paint, «Тунио.ру» и др;
- обучающие программы, клавиатурные тренажеры с регулируемой скоростью работы, логические и развивающие игры, компьютерные раскраски и геометрические конструкторы, алгоритмическая среда.

#### **Дидактическое обеспечение:**

- теоретический материал по теме в электронном виде;
- методические рекомендации по выполнению практических заданий;
- информационная и справочная литература;
- планы, конспекты занятий;
- мультимедийные презентации;
- наглядные пособия;
- раздаточный материал для самостоятельной работы;
- учебные задания для индивидуальной и групповой работы;
- разработки отдельных тематических занятий;
- разработки для организации контроля и определения результативности обучения: тесты, опросники;
- памятки по технике безопасности, которые позволяют запомнить материал визуально быстрее.

Основной формой обучения по данной программе является учебнопрактическая деятельность обучающихся. Приоритетными методами ее организации служат практические, поисково-творческие работы. Все виды практической деятельности в программе направлены на освоение различных технологий работы с информацией и компьютером как инструментом обработки информации.

В связи с поставленными задачами и имеющимся оборудованием программа реализуется в виде теоретических, теоретико-практических и практических занятий.

*Теоретические занятия* могут проводиться в форме рассказа, объяснения, беседы, виртуальной экскурсии, демонстрации и иллюстрации (в том числе с использованием обучающих и демонстрационных компьютерных программ). На теоретических занятиях вводятся основные понятия по изучаемому разделу, разъясняется их смысл и содержание. На данных занятиях могут быть использованы: учебник, Интернет-ресурсы, раздаточный материал, научно-популярная литература.

*Теоретико-практические занятия* проводятся в течение всего учебного года, чередуясь с теоретическими. Целью таких занятий является закрепление знаний и умений обучающихся, а также проверка текущей успеваемости. При этом дети учатся объяснять сущность изучаемого понятия с иллюстрацией на конкретных примерах; определять возможность применения изученного материала; использовать полученные теоретические сведения для решения конкретных практических задач. Теоретикопрактические занятия проводятся в форме практических работ в сочетании с теорией – это практические работы, анализ ошибок и поиск путей их устранения, познавательные и ролевые игры, конкурсы, викторины. На этих занятиях могут быть использованы: мультимедийные презентации, описания практических и лабораторных работ, карточки с заданиями, опорные карты, структурно-логические схемы.

*Практические занятия* проводятся в форме практикумов, творческих мастерских, игр и др. Занятие должно проходить в атмосфере конструктивного взаимодействия, должен присутствовать постоянный анализ собственной деятельности, обучающиеся постоянно должны получать консультации педагога. Обязательно должно присутствовать обсуждение итогов занятия. Занятия должны строиться с учетом индивидуальных особенностей развития каждого ребенка.

Наличие программно-методического обеспечения, объектноориентированных программных систем (текстовые, графические редакторы) позволяют обеспечить возможность самостоятельной учебной деятельности обучающихся.

Различная начальная подготовленность обучающихся требует четкого дифференцированного подхода к итогам их работы. Поэтому успешная деятельность начинающих заслуживает одобрения так же, как и успехи обучающихся уже имеющих навыки обращения с компьютером.

При реализации программы используются как традиционные, так и нетрадиционные методы обучения:

- метод проекта,
- игровой,
- создание ситуации успеха,
- метод информационной поддержки,
- метод показа,
- метод сравнительного анализа,
- наглядно-иллюстративный,
- практический,
- метод игр,
- частично-поисковый.

Программа предусматривает использование следующих форм организации деятельности на занятиях:

- **фронтальной**  подача учебного материала всему коллективу, синхронная работа обучающихся по освоению или закреплению материала под руководством педагога;
- **индивидуальной**  самостоятельная работа обучающихся с оказанием педагогом помощи при возникновении затруднения, не уменьшая активности учащихся и содействуя выработки навыков самостоятельной работы;
- **групповой -** выполнение работы в микро группах на протяжении нескольких занятий. Обучающимся предоставляется возможность построить свою деятельность на основе принципа взаимопомощи, ощутить помощь со стороны друг друга, учесть возможности каждого на конкретном этапе деятельности.
- **коллективной** одновременная, но распределенная между обучающимися коллективная работа, направленная на достижение общего результата.

В зависимости от имеющихся начальных знаний у ребенка, меняется и форма подачи изучаемого материала. Наиболее целесообразной методикой обучения, направленной на достижение проектируемого результата, является сочетание фронтальных, групповых и индивидуальных форм обучения. Теоретические знания даются не только словесным изложением данных, но и используется наглядный материал тематических презентаций, которые просматриваются с помощью мультимедийного проектора.

*Педагогические технологии:*

- *игровые* организация активизирующей деятельности обучающихся;
- *технология проблемного обучения* проблемное изложение программного материала;
- *педагогика сотрудничества* совместный поиск истины, сотворчество;
- *технология индивидуализации обучения* выбор способов, темпов, приемов обучения обусловлен индивидуальными особенностями детей;
- *здоровьесберегающие технологии* воспитание у обучающихся культуры здоровья, формирование представлений о здоровье как ценности и их мотивация на ведение здорового образа жизни;
- *технология проектной деятельности* достижение дидактической цели через детальную разработку проблемы, которая завершается реальным, осязаемым, практическим результатом, оформленным тем или иным образом.

#### **Использование метода проектов на занятиях**

В программе реализуется метод проектов. С помощью этого метода обучающиеся не только получают сумму тех или иных знаний, но и обучаются приобретать эти знания самостоятельно, пользоваться ими для решения познавательных и практических задач.

Метод проектов в современном понимании – это метод, предполагающий определенную совокупность учебно-познавательных приемов, которые позволяют решить ту или иную проблему в результате самостоятельных действий обучающихся с обязательной презентацией этих результатов.

*Требования к использованию метода проектов:*

- Практическая, познавательная значимость предполагаемых результатов.
- Самостоятельная деятельность обучающихся.
- Структурирование содержательной части проекта.
- Использование исследовательских методов.

Организация проектов требует тщательной специальной подготовки педагога и обучающихся.

*От педагога требуется:*

- умение увидеть и отобрать наиболее интересные и практически значимые темы проектов;
- владение всем арсеналом исследовательских, поисковых методов, умение организовать исследовательскую, самостоятельную работу учащихся;
- владение искусством коммуникации, которое предусматривает умение организовать и вести дискуссии, не навязывая свою точку зрения;
- владение компьютерной грамотностью;
- умение интегрировать знания из различных областей для решения проблематики выбранных проектов.

*От обучающихся требуется:*

- знание и владение основными исследовательскими методами (поиск источников информации, сбор и обработка данных);
- владение компьютерной грамотностью: умение вводить и редактировать информацию (текстовую, графическую);
- владение коммуникативными навыками;
- умение самостоятельно интегрировать ранее полученные знания по разным учебным предметам для решения познавательных задач;

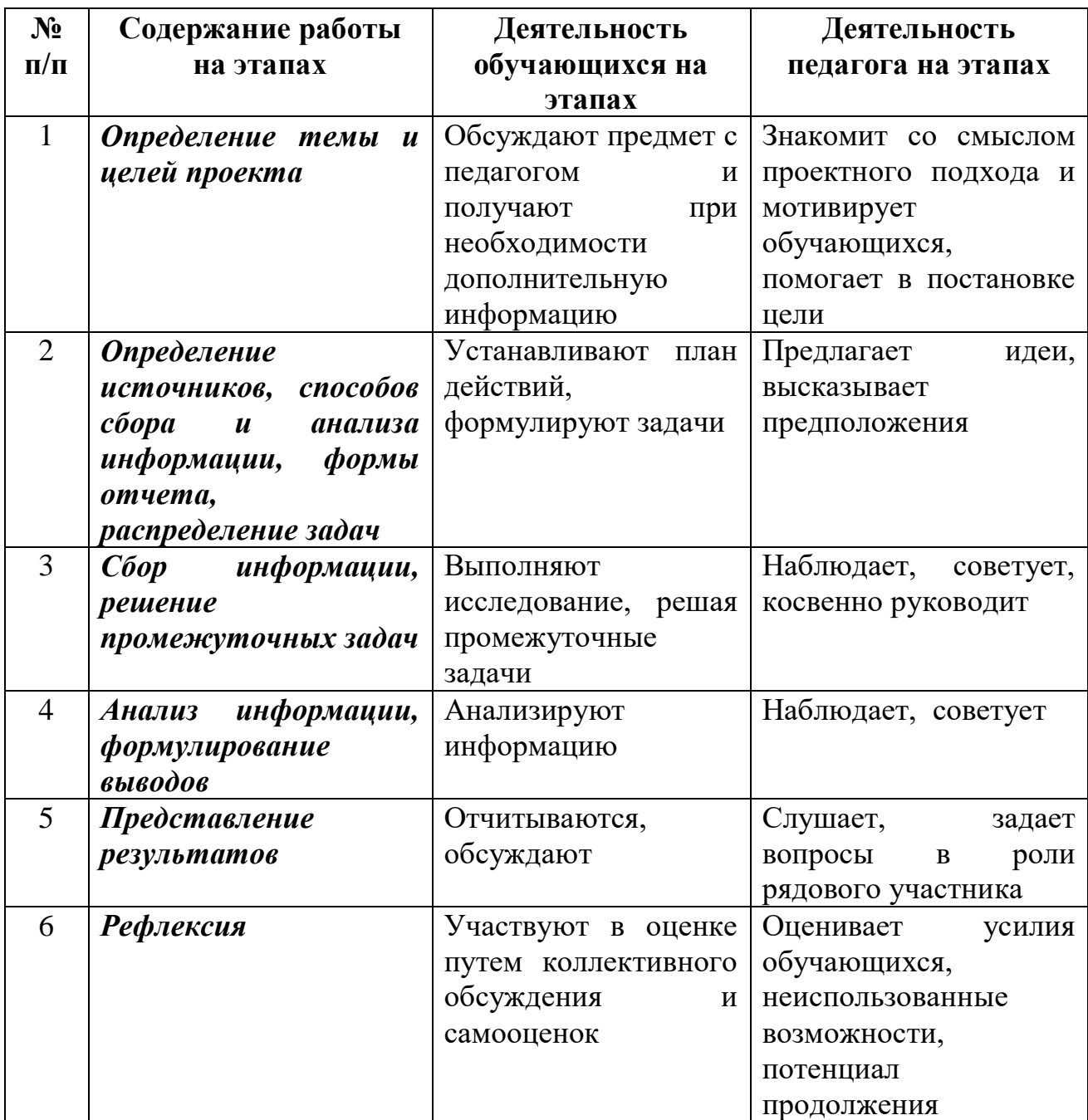

## **Этапы выполнения проекта**

#### **Применение игровой методики на занятиях**

Особое место на занятиях отводится играм. Сущность игры в образовательном процессе заключается в том, что дети решают умственные задачи, предложенные им в занимательной игровой форме, сами находят решения, преодолевая при этом определенные трудности. Интерес детей в игре перемещается от игрового действия к умственной задаче.

Для создания непринужденной атмосферы во время занятия проводятся игры, викторины, забавы с пословицами, разгадывание загадок и т.д. Особенно хочется выделить игры-соревнования, в которых формируется и закрепляется мотивация достижения успеха. Учеными отмечено, что продуктивность запоминания в игре значительно выше, а развитие памяти тесно связано с развитием мышления у детей.

#### **Игра 1. Испорченный телефон**

Группа делится на две команды, каждая выстраивается в ряд. Педагог первому в каждом ряду сообщает информацию, например слова «компьютер» и «алгоритм», и они передаются по ряду каждому от второго до последнего:

- 1. шепотом на ушко, (остальные не слышат);
- 2. жестами, пантомимой (остальные с закрытыми глазами);
- 3. знаками, рисунками (остальные с закрытыми глазами).

Последний сообщает полученную информацию, и она сравнивается с первоначальной.

### **Игра 2. Привет**

Диалоги компьютера и пользователя на примере работы с программами «Роботландия», «Тренажеры»

#### **Игра 3. Крокодил**

Группа разбивается на пары. Партнер А задумывает слово (пишет на карточке) и невербально (жестами, мимикой) сообщает его партнеру В. Партнер В выдвигает предположения, его задача - отгадать (принять) сообщение. Партнеры А и В меняются ролями.

#### **Игра 4. «Создай рассказ»**

Вся группа (по одному предложению от каждого) составляет связный рассказ.

#### **Игра 5. «Четвертый лишний»**

Цель игры: умение находить **четвертый лишний предмет и объяснять**, почему он **лишний**. Индивидуальная или групповая работа с компьютерной презентацией «Четвертый лишний»

#### **Игра 6. «Разведка»**

Группа разбивается на две команды, которые выполняют заданиякриптограммы на время.

## **Дистанционное обучение**

Под дистанционными образовательными технологиями понимаются образовательные технологии, «реализуемые в основном с применением информационно-телекоммуникационных сетей при опосредованном (на расстоянии) взаимодействии обучающихся и педагогических работников».

Основными задачами внедрения дистанционного обучения в образовательный процесс можно считать:

- пополнение информационного образовательного ресурса объединения по интересам;
- создание единой образовательной информационной среды для участников педагогического процесса;
- создание образовательного информационного Интернетпространства объединения, где размещается информация для обучающихся и их родителей;
- повышение конкурентособности личности через освоение обучающимися высоких технологий;
- увеличение эффективности коммуникативной деятельности в режиме on-line;
- формирование у обучающихся потребности в систематическом и системном повышении внутреннего потенциала;
- освоение способов познавательной деятельности в пространстве дистанционного образования.

#### *Виды занятий при организации дистанционного обучения:*

- 1. **Видеоурок.** Занятие в записи. Видеоурок включает: введение нового материала, аудио и видео иллюстрации, пояснения и рекомендации по выполнению тех или иных заданий, которые затем направляются обучающимся.
- 2. **Занятие-конференция.** Занятие в реальном времени с возможностью видеокоммуникации педагога и группы обучающихся.
- 3. **Занятие-вебинар.** Занятие в реальном времени для группы обучающихся; ведущим вебинара является педагог, коммуникации с обучающимися могут осуществляться на различном уровне, в зависимости от заложенного в «вебинарной комнате» функционала.
- 4. **Организация и сопровождение самостоятельной работы обучающихся.** Учебный процесс, связанный с обменом информацией между педагогом и обучающимся на основе учебных материалов, направленных педагогом обучающемуся по установленным каналам связи.
- 5. **Индивидуальное занятие.** Занятие с обучающимся в реальном времени. Индивидуальное занятие в условиях дистанционного обучения – это видео общение педагога и обучающегося.

#### **Алгоритм разработки дистанционного занятия:**

1. Определение темы дистанционного занятия.

- 2. Определение типа дистанционного занятия (изучение новой темы, повторение, углубление, контроль и т.д.).
- 3. Цели занятия (относительно обучающегося, педагогов, их совместной деятельности).
- 4. Выбор наиболее оптимальной по техническим и технологическим особенностям модели и формы дистанционного занятия.
- 5. Выбор способов передачи учебного материала и информационных обучающих материалов.
- 6. Структуризация учебных элементов, выбор формы их предъявления обучающемуся (текстовые, графические, медиа, рисунки, таблицы, слайды и т.д.). Краткий план занятия с указанием времени на каждый пункт плана.
- 7. Подготовка перечня материалов или самих материалов, необходимых для занятия: ссылки на web-сайты по данной тематике, сайты электронных библиотек, подбор для каждого модуля гиперссылок на внутренние и внешние источники информации в сети Интернет и т.д.
- 8. Разработка контрольных заданий для каждого учебного элемента занятия. Выбор системы оценивания.
- 9. Определение времени и длительности дистанционного занятия, исходя из возрастной категории обучающихся.
- 10. Подготовка технологической карты занятия, подробного сценария дистанционного занятия.

#### *Формы дистанционной поддержки обучающихся:*

- пересылка учебных материалов (текстов, графики, видео и др.) по телекоммуникационным каналам (электронная почта),
- система дистанционного контроля (тестирование, онлайнолимпиады, прохождение квеста и др),
- онлайн и офлайн консультации,
- осуществление разнообразной обратной связи через социальные сети, блоги, система обмена мгновенными сообщениями.

И в каждом отдельном случае может применяться та или иная форма поддержки, осуществляться выбор инструментов и способов взаимодействия педагога и обучающегося.

## **2.5. Информационное обеспечение**

#### *Интернет- ресурсы:*

- <https://урокцифры.рф/> всероссийский образовательный проект в сфере цифровой экономики. Это возможность получить знания от ведущих технологических компаний: Яндекса, «Лаборатории Касперского», Фирмы «1С», госкорпорации Росатом и VK, а также Академии искусственного интеллекта для школьников благотворительного фонда Сбера «Вклад в будущее».
- [https://uchi.ru/](https://uchi.ru/teachers/portfolio/students_rewards) образовательный портал на базе интерактивной платформы для детей;
- <https://toonio.ru/-> Тунио это простой онлайн-редактор мультиков! С помощью нашего классного редактора, можно легко создать свой первый мультфильм, загрузить его на свой компьютер или опубликовать его на нашем сайте.Кроме того, на Тунио можно познакомиться как с начинающими, так и профессиональными аниматорами со всего мира! Зарегистрировашись, можно продолжать мультфильмы других пользователей, озвучивать свои мультфильмы и награждать особо понравившиеся мульты забавными значками;
- Логозаврия: [http://www.logozavr.ru](http://www.logozavr.ru/)
- обучающие и развивающие компьютерные игры и флеш-игры для дошкольников и младших школьников, которые могут использоваться в образовательных учреждениях и дома: пазлы, раскраски, ребусы, кроссворды, и другие головоломки, развивающие восприятие, внимание, зрительную память, логическое мышление.
- Сетевичок: [www.Сетевичок.рф](http://www.сетевичок.рф/)
- портал с материалами для обучения школьников и подростков основам безопасного поведения в сети Интернет.
- Единая коллекция цифровых образовательных ресурсов <http://school-collection.edu.ru/> - Федеральное хранилище Единой коллекции цифровых образовательных ресурсов. Целью создания Коллекции является сосредоточение в одном месте и предоставление доступа к полному набору современных обучающих средств, предназначенных для преподавания изучения различных учебных дисциплин. В Коллекции представлены наборы цифровых ресурсов к большому количеству учебников, инновационные учебно-методические разработки, разнообразные тематические и предметные коллекции, а также другие учебные, культурно-просветительские и познавательные материалы.

#### **2.6. Список методической литературы**

- 1. Microsoft Word: От пользователя к специалисту. Методическое пособие/ О.В.Спиридонов, Н.С.Вольпян. – М.: БИНОМ. Лаборатория знаний, 2007. – 285с.
- 2. Занимательная информатика: учебное пособие / Д.М. Златопольский. - 4-е изд. – Москва: Лаборатория знаний Лаборатория, 2017. - 424 с.
- 3. Информатика. Тестовые задания/ А.А. Кузнецов, В.И. Пугач, Т.В. Добудько. – М.: БИНОМ. Лаборатория знаний, 2003. – 232 с.
- 4. Информатика для начальной школы: в таблицах и схемах: из чего состоит компьютер. Работа с файлами и алгоритмы. Программы Windows и сеть Интернет: [учебное пособие] / авт.- сост.: В. В. Москаленко; отв. ред. Оксана Морозова. – Ростов-на-Дону: Феникс, 2012. - 64 с.
- 5. Информатика и ИКТ [Текст]: 2 кл.: Методическое пособие / Е.П.Бененсон, А.Г.Паутова. - М.: Академкнига/Учебник, 2012. - 120с.
- 6. Информатика. Методическая копилка преподавателя/ О.Воронкова. М.: Феникс, 2009. – 320с.
- 7. Информатика: рабочая тетрадь для 5 класса/Л.Л.Босова, А.Ю.Босова. – М.: БИНОМ. Лаборатория знаний, 2014. – 144с.
- 8. Компьютер для детей/ О.Зыкина. М.: ЭКСМО, 2004. 112с.
- 9. Обработка текстовой информации: практикум/О.Б.Богомолова, А.В.Васильев. – М.: БИНОМ. Лаборатория знаний, 2006. – 150с.
- 10. Подготовка младших школьников в области информатики и ИКТ: опыт, современное состояние и перспективы/Л.Л.Босова. – М.: БИНОМ. Лаборатория знаний, 2009. – 271с.
- 11. Подготовка пользователей персональных компьютеров IBM PC. Пособие для педагогов дополнительного образования и преподавателей информатики/ Л.И.Домнина, В.В.Вдовин. – Владимир: Владимирская школа, 1996г. – 396с.
- 12.Презентации PowerPoint. Диалог с компьютером/В.Т.Безручко. М.: ФиС, 2005. – 112с.
- 13. Секреты работы в Windows. Word. Excel. Интернет/ С.Зелинский. Харьков: Книжный клуб, 2011. – 528с.
- 14. Юным умникам и умницам: Задания по развитию познавательных способностей/О.Холодова – 7-е изд., перераб. – М.: Росткнига, 2008. – 56с.
- 15. Азы информатики. Знакомимся с компьютером. Книга для ученика/ А.А. Дуванов. – СПб.: БХВ-Петербург, 2007. – 160с.

16. Азы информатики. Рисуем на компьютере. Книга для ученика. Практикум/ А.А. Дуванов. – СПб.: БХВ-Петербург, 2005. – 144с.

- 17. Доктор Бит. Информатика для начинающих: теория, практика, тесты:
- 1 ступень: для учащихся начальных классов. М.: Стрекоза, 2009. 72с.

18. Доктор Бит. Информатика для начинающих: теория, практика, тесты: 2 ступень: для учащихся начальных классов. – М.: Стрекоза, 2009. – 78с.

19. Как с компьютером дружить: книга в стихах для дошкольников и младших школьников / Н. А. Пионтковская. – М.: Солон-пресс, 2015.- 96с.

20. Мой первый компьютер/ Г.Ф.Кравченко, Б.К.Мансуров, А.Г.Кравченко. – М.: Феникс, 2009. – 352с.

21. Персональный компьютер для школьников/ Е.Я. Кривич. – 2-е изд., перераб. – М.: Эксмо, 2007. – 544с.

22. Учимся рисовать на компьютере: самоучитель для детей и родителей/М.И.Фролов. – М.: БИНОМ. Лаборатория знаний, 2002. – 272с.

## **Программа воспитания и календарный план воспитательной работы объединения по интересам «Компьютерия» на 2023-2024 учебный год**

*Педагог дополнительного образования:*  Назарова Галина Андреевна

#### **Пояснительная записка**

Развитие российского образования связано с утверждением принципов гуманизации и гуманитаризации, что проявляется в повороте к личности, содействии ее развитию и позитивной социализации. Целевая установка при этом – создание условий для наиболее полной самореализации индивидуальных способностей, возможностей, потребностей, развития приоритетных характеристик, обеспечивающих успешное социальное самоопределение. Содержательно процесс обеспечения готовности к позитивной социализации представляет собой формирование разностороннего социального опыта.

Одной из задач учреждения дополнительного образования, наряду с творческим развитием детей, их самореализацией, является создание условий для их социализации. Развитие ребенка не происходит в одиночестве. На этот процесс оказывает влияние окружающая среда и, прежде всего, система социальных отношений, в которые с самого раннего детства включается ребенок. Социализация рассматривается как усвоение элементов культуры, социальных норм и ценностей, на основе которых формируются качества личности.

#### **Актуальность программы**

С 1 сентября 2020 года вступил в силу Федеральный закон от 31 июля 2020 года № 304-ФЗ «О внесении изменений в Федеральный закон «Об образовании в Российской Федерации» по вопросам воспитания обучающихся».

Президент Российской Федерации В.В. Путин отметил, что смысл предлагаемых поправок в том, чтобы «укрепить, акцентировать воспитательную составляющую отечественной образовательной системы». Он подчеркнул, что система образования не только учит, но и воспитывает, формирует личность, передает ценности и традиции, на которых основано общество.

«Воспитание – деятельность, направленная на развитие личности, создание условий для самоопределения и социализации обучающихся на основе социокультурных, духовно-нравственных ценностей и принятых в российском обществе правил и норм поведения в интересах человека, семьи, общества и государства, формирование у обучающихся чувства патриотизма,

гражданственности, уважения к памяти защитников Отечества и подвигам Героев Отечества, закону и правопорядку, человеку труда и старшему поколению, бережного отношения к культурному наследию и традициям многонационального народа Российской Федерации, природе и окружающей среде». (Статья 2, пункт 2, ФЗ № 304)

#### **Адресат программы**

Настоящая программа воспитания разработана для детей от 7 до 12 лет, обучающихся в объединении по интересам технической направленности «Компьютерия», с целью организации воспитательной работы с учащимися. Реализация программы воспитательной работы осуществляется параллельно с выбранной ребенком или его родителями (законными представителями) основной дополнительной общеобразовательной (общеразвивающей) программой.

**Цель программы:** формирование и развитие у учащихся системы нравственных, морально-волевых и мировоззренческих установок, способствующих их личностному, гармоничному развитию и социализации в соответствии с принятыми социокультурными правилами и нормами, как основы их воспитанности.

#### **Задачи программы:**

1. Активизировать интересы учащихся в направлении интеллектуального, нравственного, физического и духовного развития.

2. Создавать благоприятную обстановку для интеллектуального, эстетического, физического, коммуникативного самовыражения личности учащихся.

2. Формировать у учащихся стремление к здоровому образу жизни.

3. Прививать учащимся чувства долга и ответственности, любви к Родине, воспитывать бережное отношение к природе и окружающим живым существам.

4. Формировать у учащихся потребность в саморазвитии и личностном совершенствовании.

5. Приобщение учащихся к экологической и социальной культуре, здоровому образу жизни, рациональному и гуманному мировоззрению.

6. Развивать у учащихся культуру межличностных отношений.

7. Предупреждать возникновение вредных привычек, совершение правонарушений.

8. Формировать важные социальные навыки, позволяющие успешно адаптироваться в современном обществе.

#### **Планируемые результаты реализации программы воспитания**

- Формирование у учащихся представления о базовых национальных ценностях российского общества.

- Формирование у учащихся ответственности за свое здоровье, направленности на развитие навыков здорового образа жизни и безопасного жизнеобеспечения.

- Формирование у учащихся коммуникативных умений и навыков, способности адекватно выбирать формы и способы общения в различных ситуациях.

- Формирование и развитие положительных общечеловеческих и гражданских качеств личности.

#### **Основные направления воспитательной работы**

Воспитательная работа в объединении по интересам технической направленности осуществляется по шести направлениям, позволяющим охватить и развить важные аспекты личности учащихся.

#### *Направления воспитательной работы:*

- 1. Гражданско-патриотическая направленность.
- 2. Культурологическая направленность.
- 3. Экологическая направленность.
- 4. Здоровьесберегающая направленность.
- 5. Духовно-нравственная направленность.
- 6. Работа с родителями.

#### **1. Гражданско-патриотическая направленность**

*Гражданско–патриотическое воспитание* основывается на воспитании учащихся в духе любви к своей Родине, формировании и развитии личности, обладающей качествами гражданина и патриота России способной на социально оправданные поступки в интересах российского общества и государства, в основе которых лежат общечеловеческие моральные и нравственные ценности патриота, гражданина своей страны. Направлено на выработку ощущения национальной принадлежности к русскому народу, его историческим корням и современным реалиям.

**Цель:** формирование основ гражданственности (патриотизма) как важнейших духовно-нравственных и социальных ценностей, готовности к активному проявлению профессионально значимых качеств и умений в различных сферах жизни общества.

#### **Задачи патриотического воспитания:**

 формирование патриотических чувств и сознания учащихся на основе исторических ценностей;

- сохранение и развитие чувства гордости и любви за свою страну, город, семью, их истории, культуре, традициям;
- воспитание личности гражданина патриота Родины, способного встать на защиту государственных интересов;
- изучение истории своей семьи, города, культуры народов мира, своей страны;
- $\checkmark$  развитие чувства ответственности и гордости за достижения страны, культуры;
- формирование толерантности, чувства уважения к другим народам, их традициям.

#### **2. Культурологическая направленность.**

*Культурологическое воспитание* осуществляется с целью приобщения учащихся к культурным ценностям, традициям России, ознакомления с культурой других стран, общемировыми культурными ценностями, для расширения их кругозора, создания благоприятных условий для развития творческой природы учащихся, выработки уважительного отношения к культурному наследию человечества и познавательных интересов к различным культурным областям.

**Цель:** создание условий для проявления учащимися инициативы и самостоятельности, искренности и открытости в реальных жизненных ситуациях, развитие интереса к данной деятельности.

#### **Задачи культурологического воспитания:**

 создание условий для равного проявления учащимися объединения по интересам своих индивидуальных способностей;

 использование активных и нестандартных форм в работе с детьми, отвечающих их интересам и возможностям;

 развитие способностей адекватно оценивать свои и чужие достижения, радоваться своим успехам и огорчаться за чужие неудачи.

#### **3. Экологическая направленность**

*Экологическое воспитание* направлено на развитие у учащихся экологической культуры как системы ценностных установок, включающей в себя знания о природе и формирующей гуманное, ответственное и уважительное отношение к ней как к наивысшей национальной и общечеловеческой ценности.

**Цель:** воспитание у учащихся любви к родному краю как к своей малой Родине.

#### **Задачи экологического воспитания:**

- расширение знаний по экологии, географии, истории;
- расширение знаний об окружающем мире;
- развитие творческой, познавательной и созидательной активности;
- воспитание патриотизма посредством занятий по краеведению.

#### **4. Здоровьесберегающая направленность**

*Здоровьесберегающее воспитание* направленно на совершенствование и развитие физических качеств личности, формы и функций организма человека, формирования осознанной потребности в физкультурных занятиях, двигательных умений, навыков, связанных с ними знаний, потребности в активном, здоровом образе жизни, негативного отношения к вредным, для здоровья человека, привычкам.

**Цель:** способствовать воспитанию понимания у учащихся важности здоровья, обучение детей правилам безопасного поведения на улице и дорогах, использование педагогических технологий и методических приемов для демонстрации учащимся значимости физического и психического здоровья человека.

#### **Задачи здоровьесберегающего воспитания:**

- формирование у учащихся культуры сохранения и совершенствования собственного здоровья;
- познакомить учащихся с правилами поведения на улице, дороге, в транспорте, на природе;

познакомить учащихся с дорожными знаками, сигналами светофора.

#### **5. Духовно-нравственная направленность**

*Духовно-нравственное воспитание* направленно на формирование гармоничной личности, развитие ее ценностно-смысловой сферы посредством сообщения духовно-нравственных, морально-волевых и других базовых ценностей с целью развития:

 *нравственных чувств* - совести, долга, веры, ответственности; нравственного облика - терпения, милосердия;

 *нравственной позиции* - способности к различению добра и зла, проявлению самоотверженной любви, готовности к преодолению жизненных испытаний;

 *нравственного поведения* - проявления духовной рассудительности, послушания, доброй воли.

**Цель:** социально-педагогическая поддержка становления и развития высоконравственного, ответственного, творческого, инициативного и компетентного гражданина России.

#### **Задачи духовно-нравственного воспитания:**

формирование у учащихся нравственной культуры миропонимания;

 формирование у учащихся осознания значимости нравственного опыта прошлого и будущего и своей роли в нем;

 воспитание доброго отношения к родителям, к окружающим людям, сверстникам;

 воспитание добросовестного отношения к своим обязанностям, к самому себе, к общественным поручениям.

#### **6. Работа с родителями**

*Работа с родителями* направлена на создание условий для формирования системы детско-родительских отношений на основе приоритетных направлений воспитательной работы в объединении по интересам, повышение родительской ответственности за обучение и воспитание детей.

**Цель:** создание условий для активного участия семьи в воспитательной системе объединения по интересам, формирование единомышленников из числа родителей.

**Задачи:**

- довести до сознания родителей педагогические советы и рекомендации, выработать положительное отношение к ним;
- создать эмоциональный настрой на совместную работу родителей с детьми;
- привлекать родителей к активному участию в мероприятиях, родительских собраниях.

## **2. Календарный план воспитательной работы объединения по интересам «Компьютерия» на 2023-2024 учебный год**

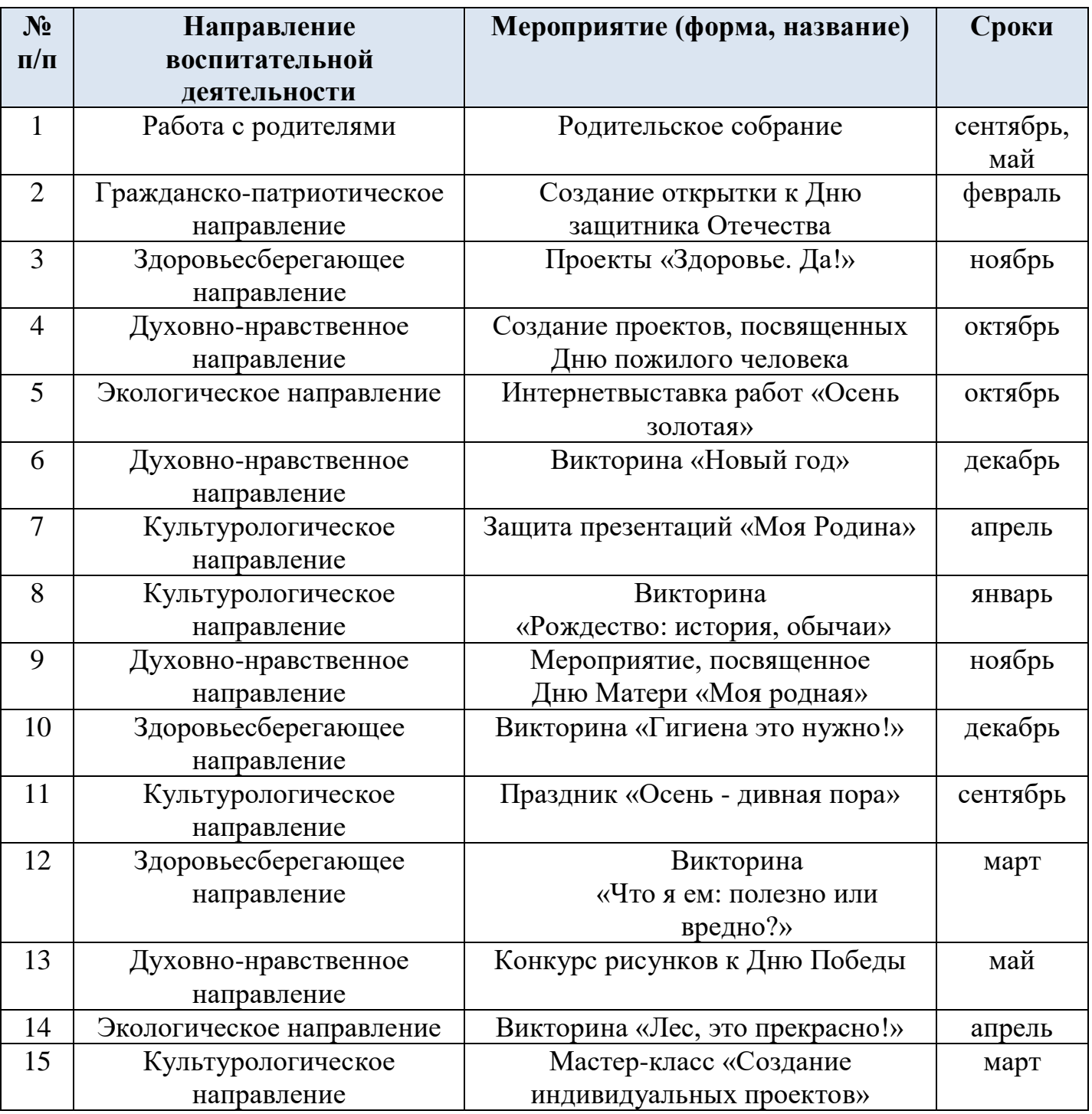

## **Список используемой литературы**

1. Маленкова П.И. Теория и методика воспитания/ М., 2017;

2. Сластенин В.А. Методика воспитательной работы- изд.3-е-М, 2015

3. [https://nsportal.ru/sites/default/files/2017/12/17/ya\\_znayu\\_chto\\_ya\\_em\\_.pdf](https://nsportal.ru/sites/default/files/2017/12/17/ya_znayu_chto_ya_em_.pdf)

4. <https://wordwall.net/ru/resource/56463042/что-я-ем>

5. [https://урок.рф/library/kvest\\_v\\_poiskah\\_novogodnih\\_sokrovish\\_173852.html](https://урок.рф/library/kvest_v_poiskah_novogodnih_sokrovish_173852.html)

6. <https://docs.yandex.ru/docs?type=docx>

7. <https://docs.yandex.ru/docs?type=docx>

### **Сказка «Компьютер - теремок»**

**Цель:** закрепить знания по теме «Основные элементы персонального компьютера»

#### **Задачи:**

- вызвать интерес детей к компьютеру и его составляющим;
- активизировать в словаре детей такие слова как «монитор», «системный блок», «клавиатура», «мышь»;
- развивать умение выступать перед публикой, делиться своими знаниями.

**Оборудование:** наглядный материал с изображением компьютера, ноутбука, планшета, частей компьютера, атрибуты для сказки, презентация.

#### **Ход занятия:**

### **Педагог.**

-Здравстуйте ребята, сегодня мы с вами побываем в сказке

**Воспитатель.** *(обращение к детям подготовительной группы).*

Эта сказка про компьютер, героями сказки будете Вы, а называется она «Компьютер – теремок». Хотите послушать сказку?

**Педагог.** Жил да был на свете терем-корпусок – не низок не высок. А звали его – СИСТЕМНЫЙ БЛОК. В нем жила ПАМЯТЬ, которая хранила и запоминала всякую информацию. Жили они одни, ничего не зная об окружающем мире. Вот однажды …. Бежала мимо мышка-кликушка.

Увидела она СИСТЕМНЫЙ БЛОК и спрашивает:

- Тук-тук – что за терем-теремок, кто в теремке живет?

*Ребёнок (Системный Блок).* Я - СИСТЕМНЫЙ БЛОК.

*Ребенок (Память).* Я – ПАМЯТЬ – хранительница информации.

*Вместе.* А ты кто?

*Ребенок (Мышка)*. Я - МЫШКА.

Умная, послушная,

К сыру равнодушная,

Кота не раздражаю,

Хозяев уважаю.

По коврику гуляю,

Хвостиком виляю,

Курсором управляю.

Буду здесь жить, корпус сторожить.

Можно к вам подключиться?

*Системный блок*. Можно.

**Педагог.** Стали они вместе жить.

И снова кто-то стучит - тук-тук-бип-бип. Кто в тереме живёт?

*Ребенок (Системный блок)*. Я – СИСТЕМНЫЙ БЛОК

*Ребенок (Память)*. Я – ПАМЯТЬ – хранительница информации.

*Ребенок (Мышка).* Я – МЫШКА, по коврику гуляю, курсором управляю. *Вместе.* А ты кто?

## *Ребенок (Клавиатура)*. Я - КЛАВИАТУРА

Зовут меня КЛАВА, ввожу цифры и буквы. Можно к вам подключиться? *Системный блок*. Ну проходи, включайся в разъём, вместе весело заживём! **Педагог.** Зажили они дружно.

Тут мимо проходил МОНИТОР, экраном сверкая, солнечных зайчиков пуская. Увидел он Системный блок и спрашивает:

*Ребенок (Монитор).* Тук-тук-морг-морг. Кто в тереме живёт?

*Ребенок (Системный блок)*. Я – СИСТЕМНЫЙ БЛОК

*Ребенок (Память).* Я – ПАМЯТЬ – хранительница информации.

*Ребенок (Мышка).* Я – МЫШКА, по коврику гуляю, курсором управляю.

*Ребенок (Клавиатура).* Я – КЛАВИАТУРА Клава, умею вводить разный текст

*Вместе.* А ты кто?

*Ребенок (Монитор).* На столе я перед вами, на меня направлен взор, подчиняюсь я программе, ношу имя МОНИТОР.

Можно к вам подключиться?

*Системный блок.* Ну проходи включайся в разъём, вместе весело заживём!

**Педагог.** Собрались жители Теремка и ахнули. Произошло чудо. Раньше все они поврозь жили, что-то умели. Никто об этом не знал. И вот они объединились, подружились. И дружба их свершила ЧУДО – появился…

(*Ребята, отгадайте загадку*)

Он рисует, он считает

Проектирует заводы

Даже в космосе летает,

И дает прогноз погоды

Миллионы вычислений

Может сделать за минуту

Догадались, что за гений?

Ну, конечно же - … КОМПЬЮТЕР!

**Педагог.** Ребята, вот мы вам рассказали новую современную сказку «Компьютер – Теремок». Вам понравилась сказка? Какие составные части есть у компьютера? (ответы детей). Кто запомнил, что делает каждая часть? (ответы детей). Молодцы, ребята.

А сейчас послушайте загадки, я хочу посмотреть как вы с ними справитесь.

**1.**На столе он перед нами,

на него направлен взор,

подчиняется программе,

носит имя. **(Монитор).**

**2.** Не зверушка, не летаешь,

а по коврику скользишь

и курсором управляешь.

Ты – компьютерная. **(Мышь).**

**3.** Нет, она – не пианино,

только клавиш в ней – не счесть!

Алфавита там картина,

знаки, цифры тоже есть.

Очень тонкая натура. Имя ей. **(Клавиатура).**

**4.** Сохраняет все секреты «ящик» справа, возле ног,

и слегка шумит при этом. Что за «зверь?».**(Системный блок).**

**5.** Вставишь диск в него, и вот — заработал.

**(Дисковод).**

#### **Педагог.**

-Ребята, какие вы молодцы отгадали все загадки. А теперь послушайте стихотворение о мальчике, который очень хочет подружиться с компьютером.

Не умею я писать,

Не могу ещё читать,

Но зато я научился

На компьютере играть.

Засветился монитор,

Мышкой двигаю курсор.

Для игры и чудо-сказок

Открывается простор.

Я, конечно, ещё мал.

Кем я стану – не мечтал,

Но осваивать компьютер

Папе твёрдо обещал.

Без компьютера нельзя.

И ворчит бабуля зря.

Сидя дома, всю планету

Я исследую, друзья!

**Педагог.** Ребята с компьютером надо дружить. Когда вы подрастете вы обязательно научитесь им пользоваться. А пока в завершение нашей встречи, хочу вам подарить вот такие компьютеры (изображения компьютеров), на их экране вы можете нарисовать все, что захотите. До свидания ребята, до новых встреч!

# **Приложение № 3**

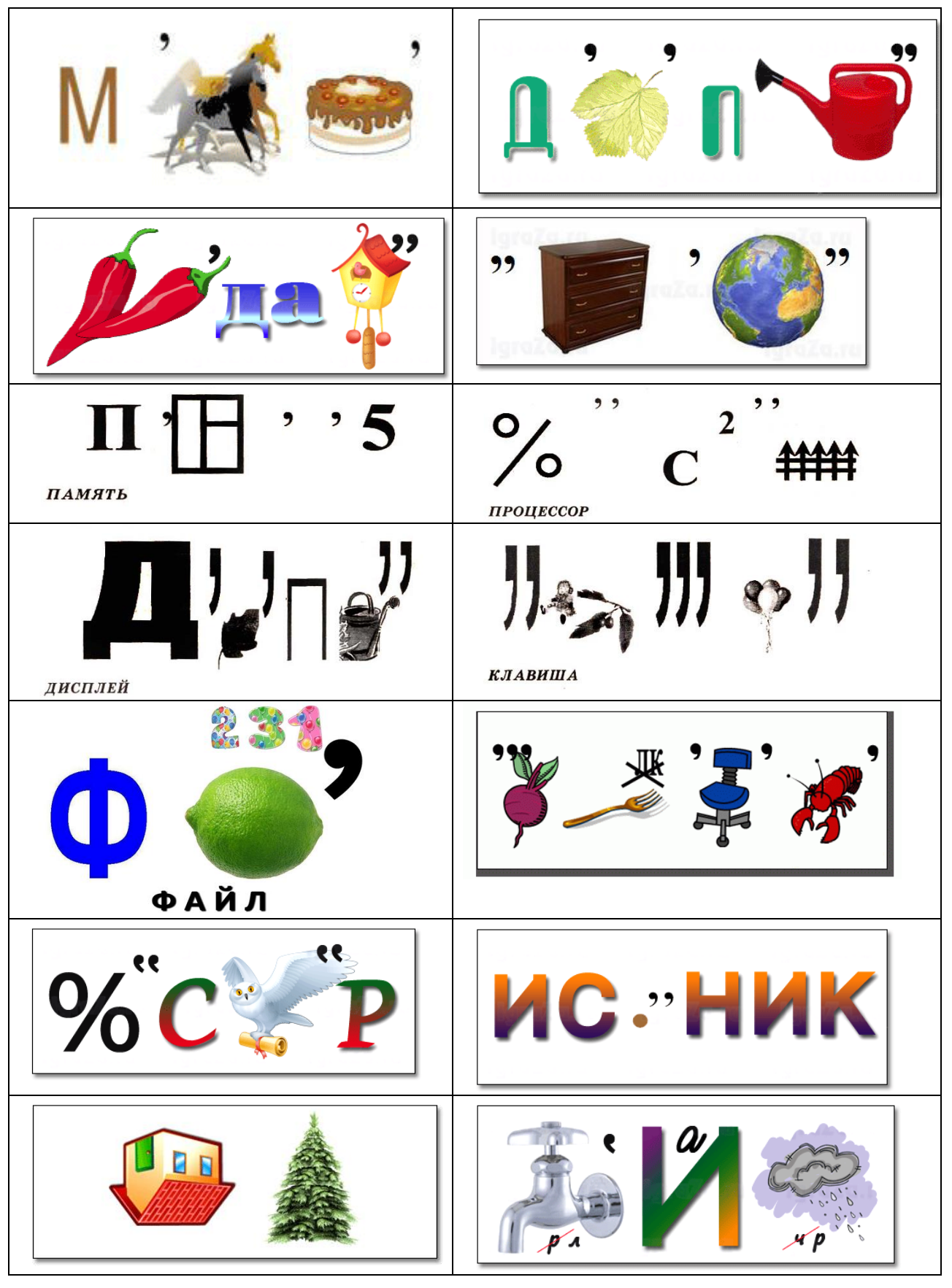

# **Ребусы**

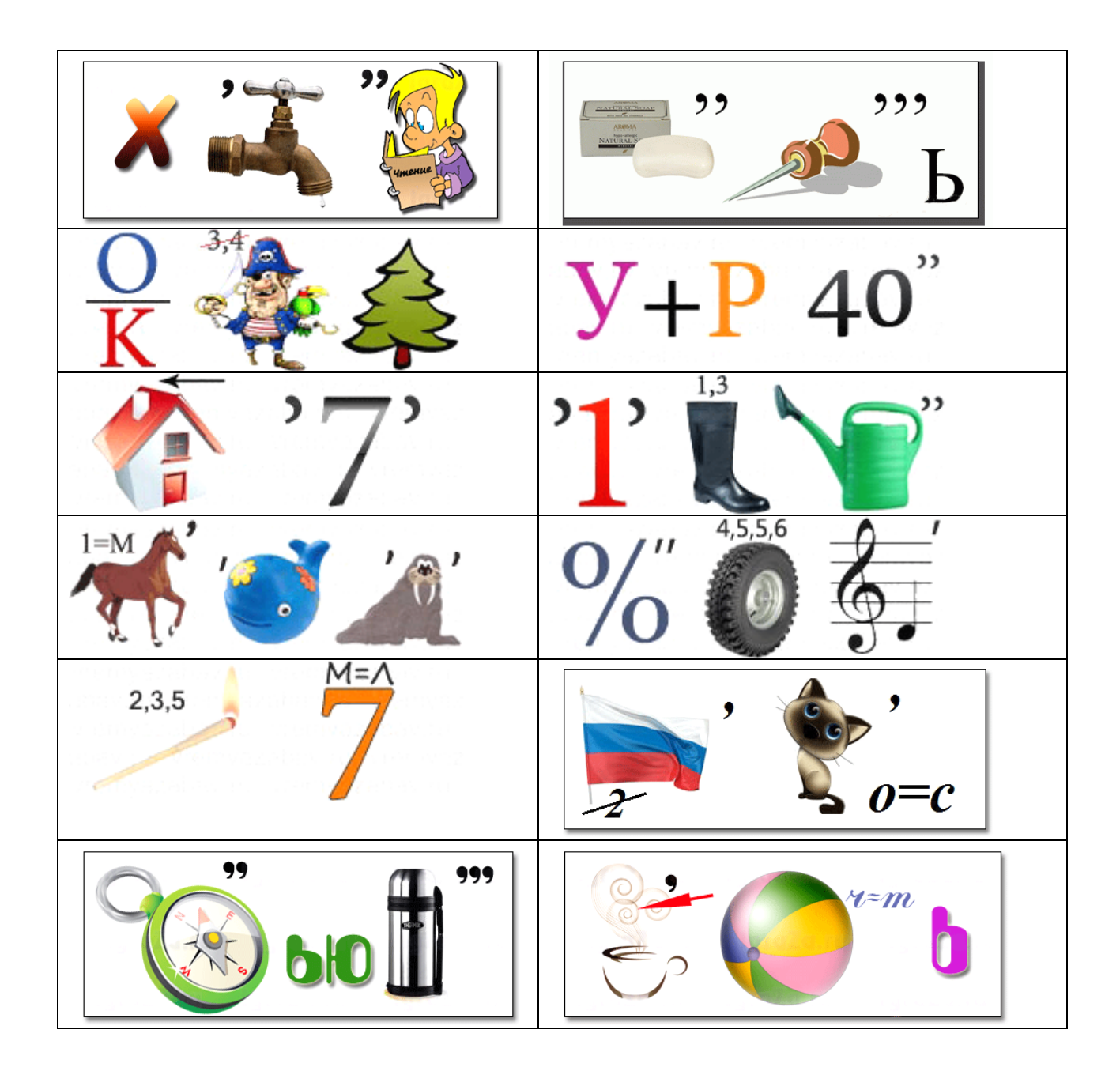

#### **Приложение № 4**

## **Кроссворды**

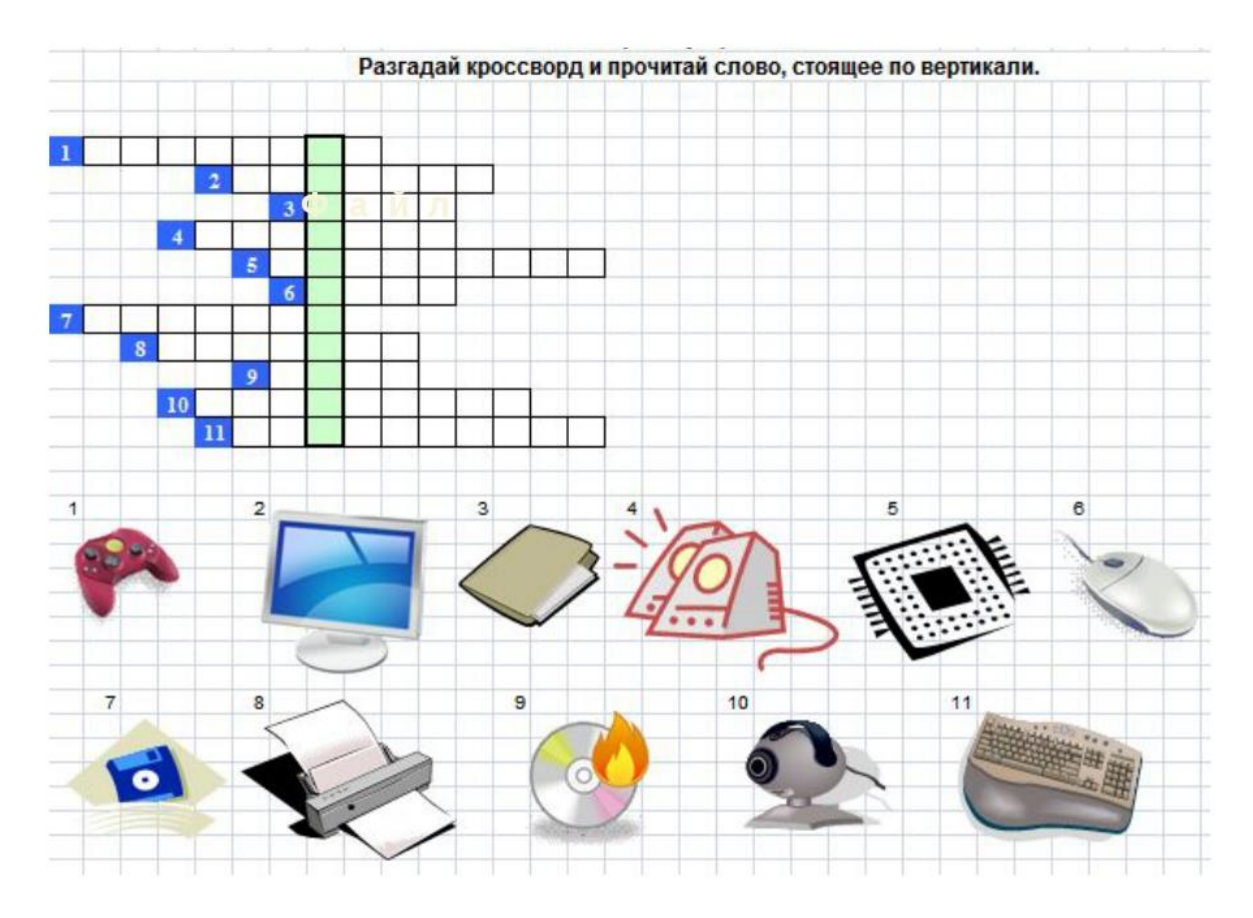

**№ 2**

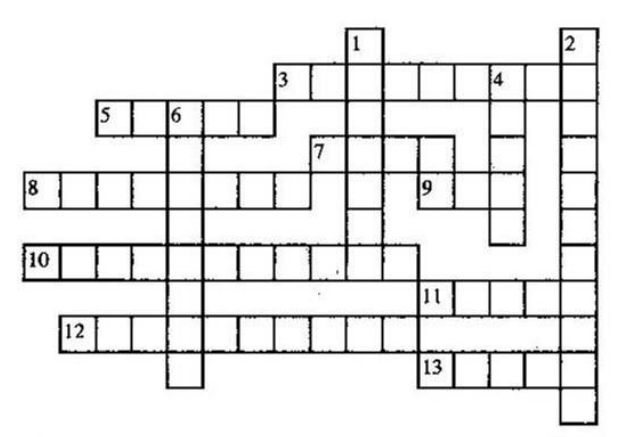

По горизонтали: 3. «Мозг» компьютера. 5. Один из видов информации. 7. Внешняя память. 8. Устройство для управления движением на экране. 9. Минимальная единица информации. 10. Устройство ввода информации вида 5. 11. Устройство для связи с Интернетом. 12. Традиционное устройство запоминания неподвижного изображения. 13. Вредоносная программа.

По вертикали: 1. Лицо компьютера. 2. Специ-<br>алист, без услуг которого компьютер не работает. 4. Счетное устройство с косточками. 6. Устройство для работы с внешней памятью.

*По горизонтали:* 3. Процессор. 5. Видео. 7. Диск. 8. Джойстик. 9. Бит. 10. Видеокамера. 11. Модем. 12. Фотоаппарат. 13. Вирус.

*По вертикали:* 1. Монитор. 2. Программист. 4. Счеты. 6. Дисковод.

**№ 1**

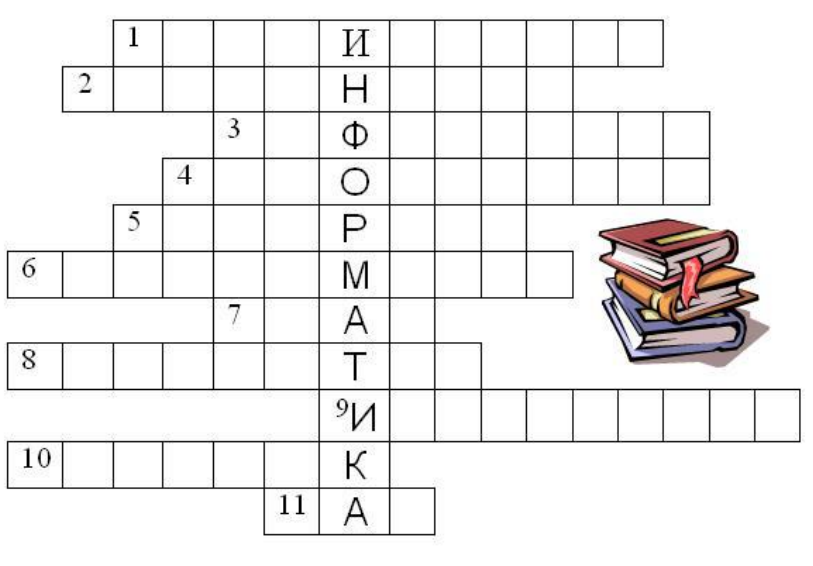

1. Способ описания алгоритма 2. Свойство алгоритма, которое определяет возможность завершения процесса 3. Сообщение, сведение, знания, умения 4. Объект, умеющий выполнять определенный набор действий 5. Строго определенная последовательность действий при решении задачи 6. Способ описания алгоритма 7. Синоним слову алгоритм 8. Устройство обработки информации 9. Кисть, карандаш, как эти объекты называются в графическом редакторе? 10. Графическое изображение 11. Отдельное действие алгоритма

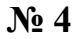

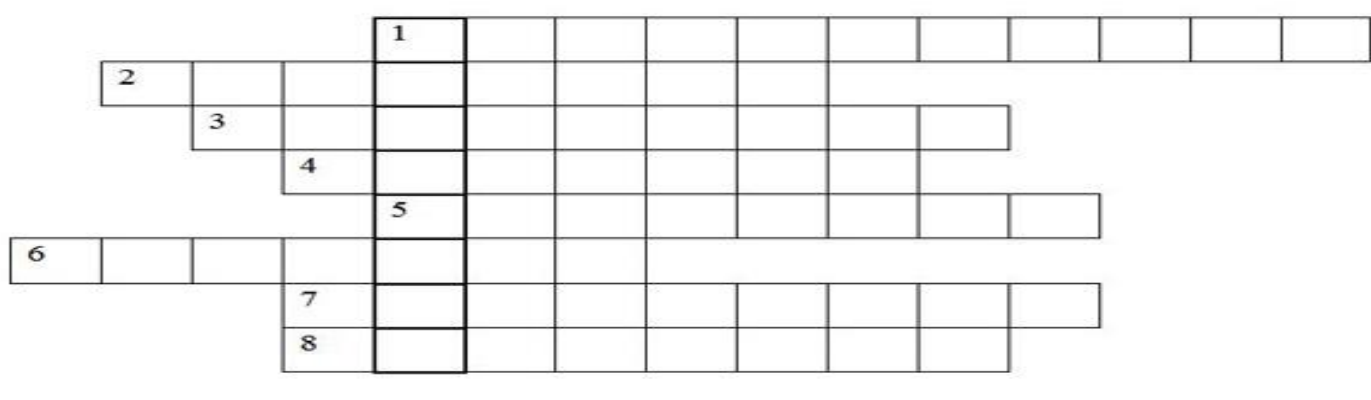

- 1. Инструмент для разбрызгивания краски
- 2. Команда, позволяющая откатить выполненную операцию или действие назад
- 3. Инструмент для обозначения границ фрагмента
- 4. Инструмент мгновенного закрашивания замкнутой поверхности
- 5. Им можно рисовать все что угодно
- 6. Панель выбора цвета
- 7. Чтобы записать файл на диск, необходимо выбрать эту команду
- 8. Часть чего-либо

## **Приложение № 5**

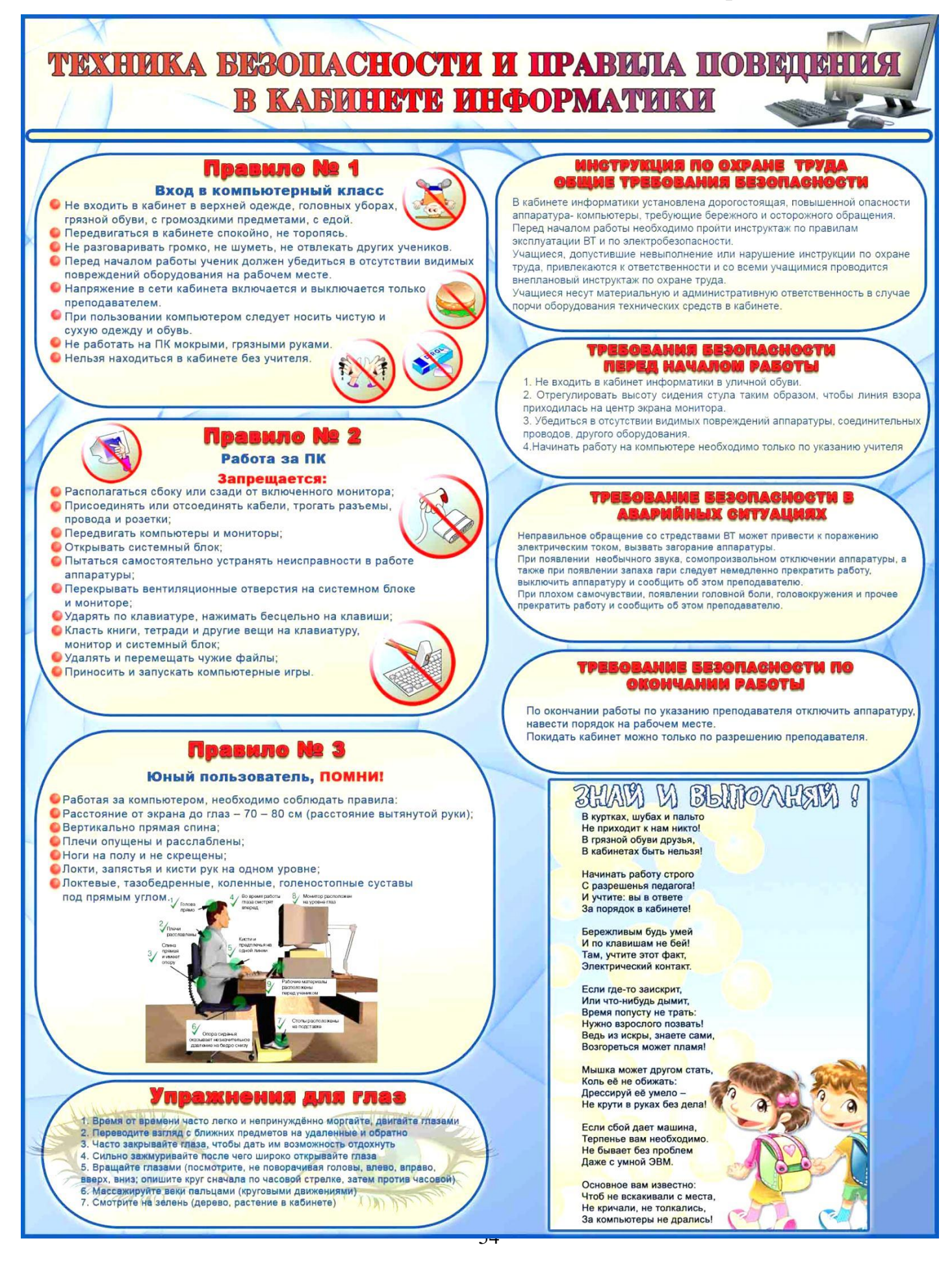

**Приложение № 6**

# **Календарно-тематический план**